# Package 'BIGL'

June 26, 2024

<span id="page-0-0"></span>Type Package

Title Biochemically Intuitive Generalized Loewe Model

Version 1.9.2

Date 2024-06-24

Author Heather Turner, Annelies Tourny, Olivier Thas, Maxim Nazarov, Rytis Bagdziunas, Stijn Hawinkel, Javier Franco Pérez, Kathy Mutambanengwe

Maintainer Kathy Mutambanengwe <kathy.mutambanengwe@openanalytics.eu>

Description Response surface methods for drug synergy analysis. Available methods include generalized and classical Loewe formulations as well as Highest Single Agent methodology. Response surfaces can be plotted in an interactive 3-D plot and formal statistical tests for presence of synergistic effects are available. Implemented methods and tests are described in the article ``BIGL: Biochemically Intuitive Generalized Loewe null model for prediction of the expected combined effect compatible with partial agonism and antagonism'' by Koen Van der Borght, Annelies Tourny, Rytis Bagdziunas, Olivier Thas, Maxim Nazarov, Heather Turner, Bie Verbist & Hugo Ceulemans (2017) [<doi:10.1038/s41598-017-18068-5>](https://doi.org/10.1038/s41598-017-18068-5).

License GPL-3

Depends  $R$  ( $>= 3.5$ )

Imports ggplot2, MASS, methods, minpack.lm, numDeriv, parallel, progress, plotly, robustbase, scales, nleqslv, data.table, lifecycle

Suggests knitr, rmarkdown, testthat, shiny, DT

VignetteBuilder knitr, rmarkdown

LazyData true

URL <https://github.com/openanalytics/BIGL>

BugReports <https://github.com/openanalytics/BIGL/issues>

Encoding UTF-8

RoxygenNote 7.3.1

NeedsCompilation no

Repository CRAN Date/Publication 2024-06-26 12:20:06 UTC

# **Contents**

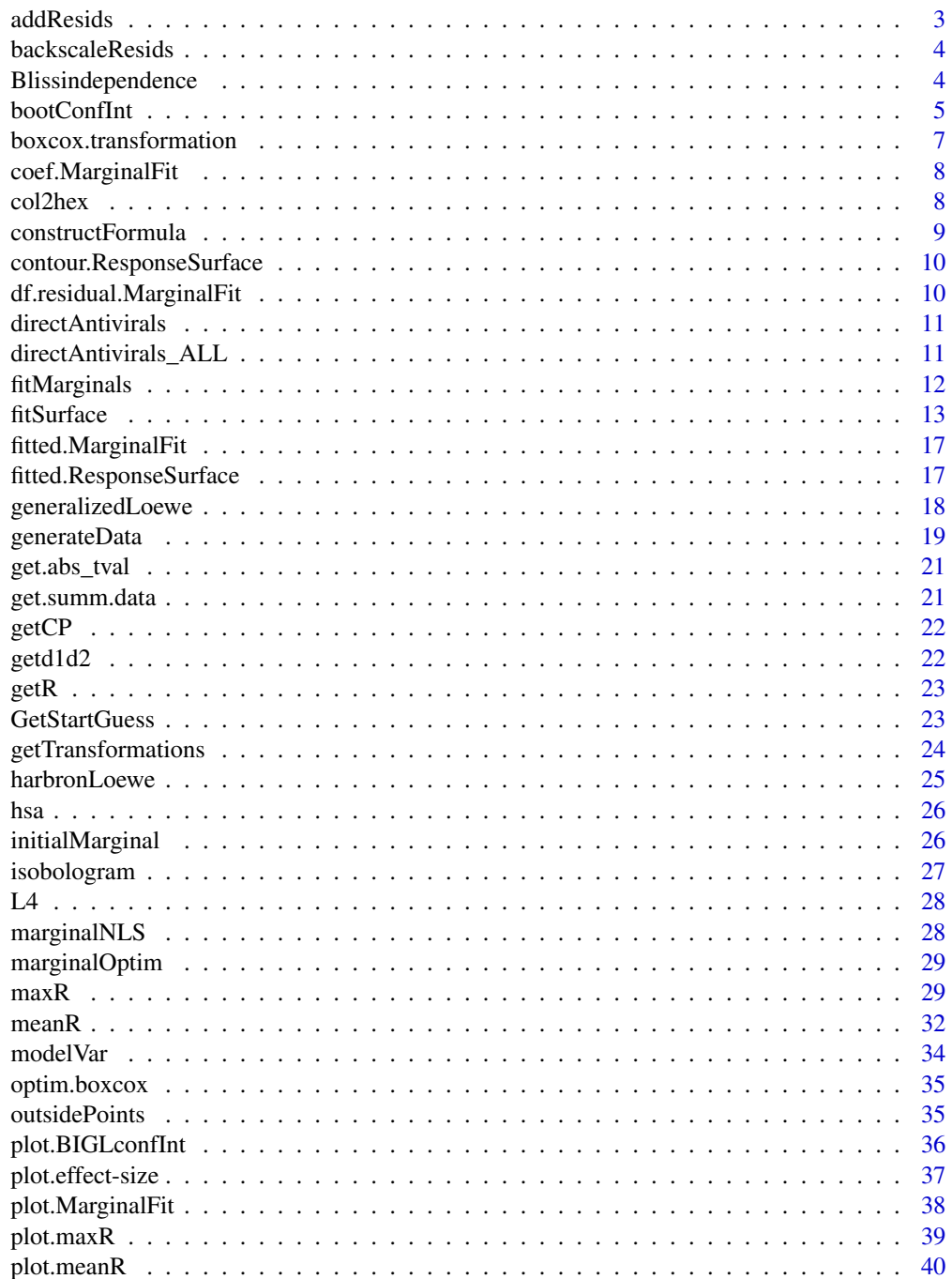

<span id="page-2-0"></span>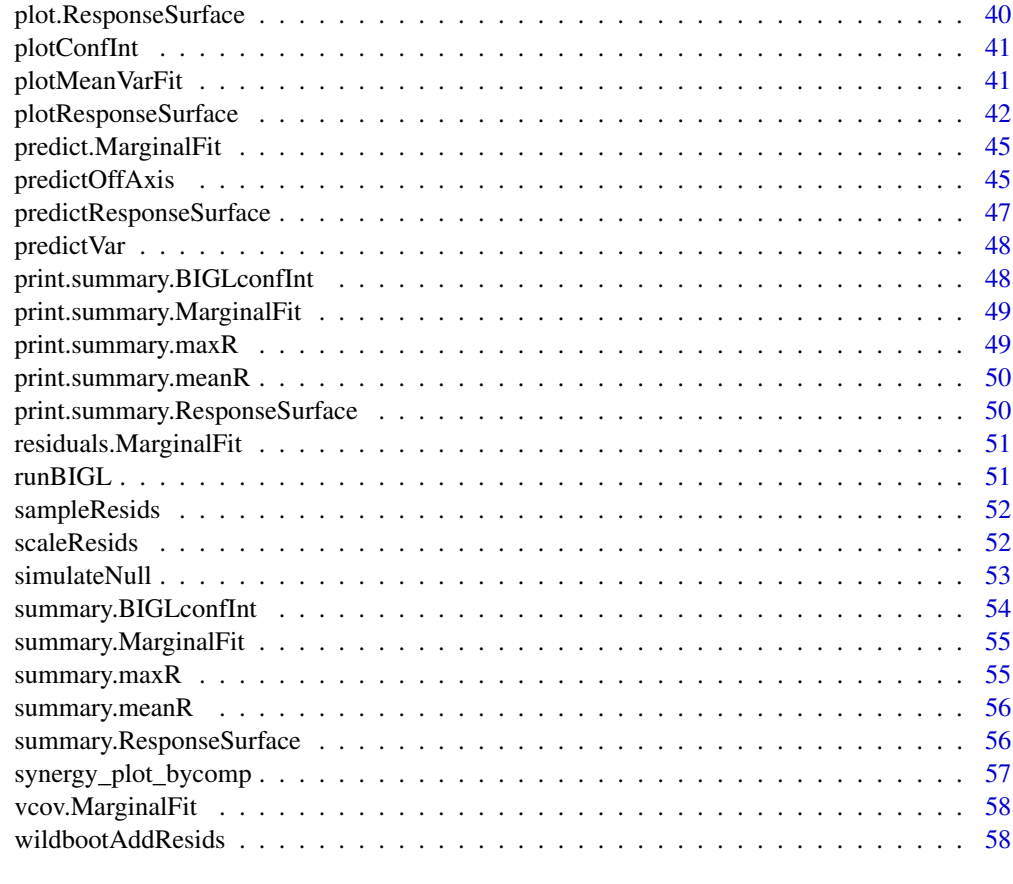

#### $\blacksquare$  Index  $\blacksquare$

addResids *Add residuals by adding to mean effects*

# Description

Add residuals by adding to mean effects

# Usage

addResids(means, ...)

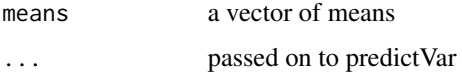

<span id="page-3-0"></span>backscaleResids *Backscale residuals*

# Description

Backscale residuals

# Usage

```
backscaleResids(scaledResids, ...)
```
# Arguments

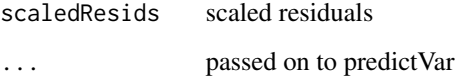

Blissindependence *Bliss Independence Model*

# Description

This function returns fractional response levels for when these are based on Bliss Independence Model.

# Usage

```
Blissindependence(doseInput, parmInput, ...)
```
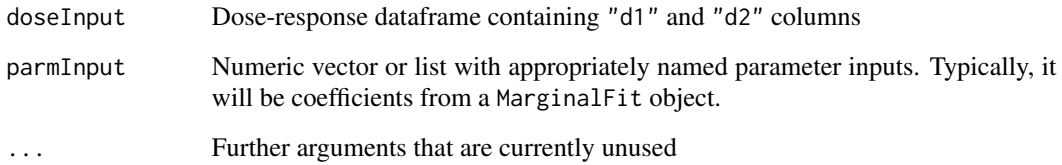

<span id="page-4-1"></span><span id="page-4-0"></span>

Obtain confidence intervals for the raw effect sizes on every off-axis point and overall

#### Usage

```
bootConfInt(
  Total,
  idUnique,
 bootStraps,
  transforms,
  respS,
 B.B,
 method,
 CP,
  reps,
  n1,
  cutoff,
 R,
  fitResult,
 bootRS,
  data_off,
  posEffect = all(Total$effect >= 0),
  transFun,
  invTransFun,
 model,
  rescaleResids,
 wild_bootstrap,
 wild_bootType,
  control,
 digits,
  ...
)
```
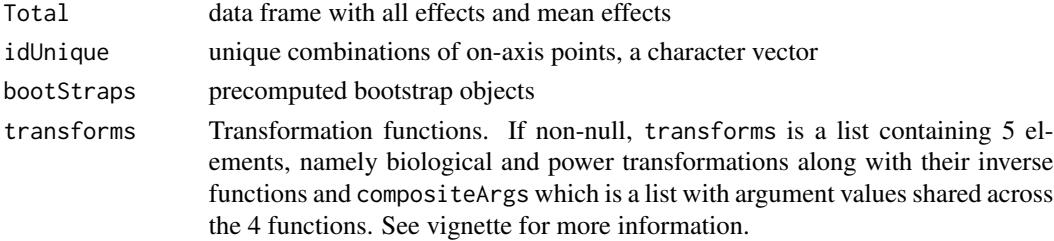

<span id="page-5-0"></span>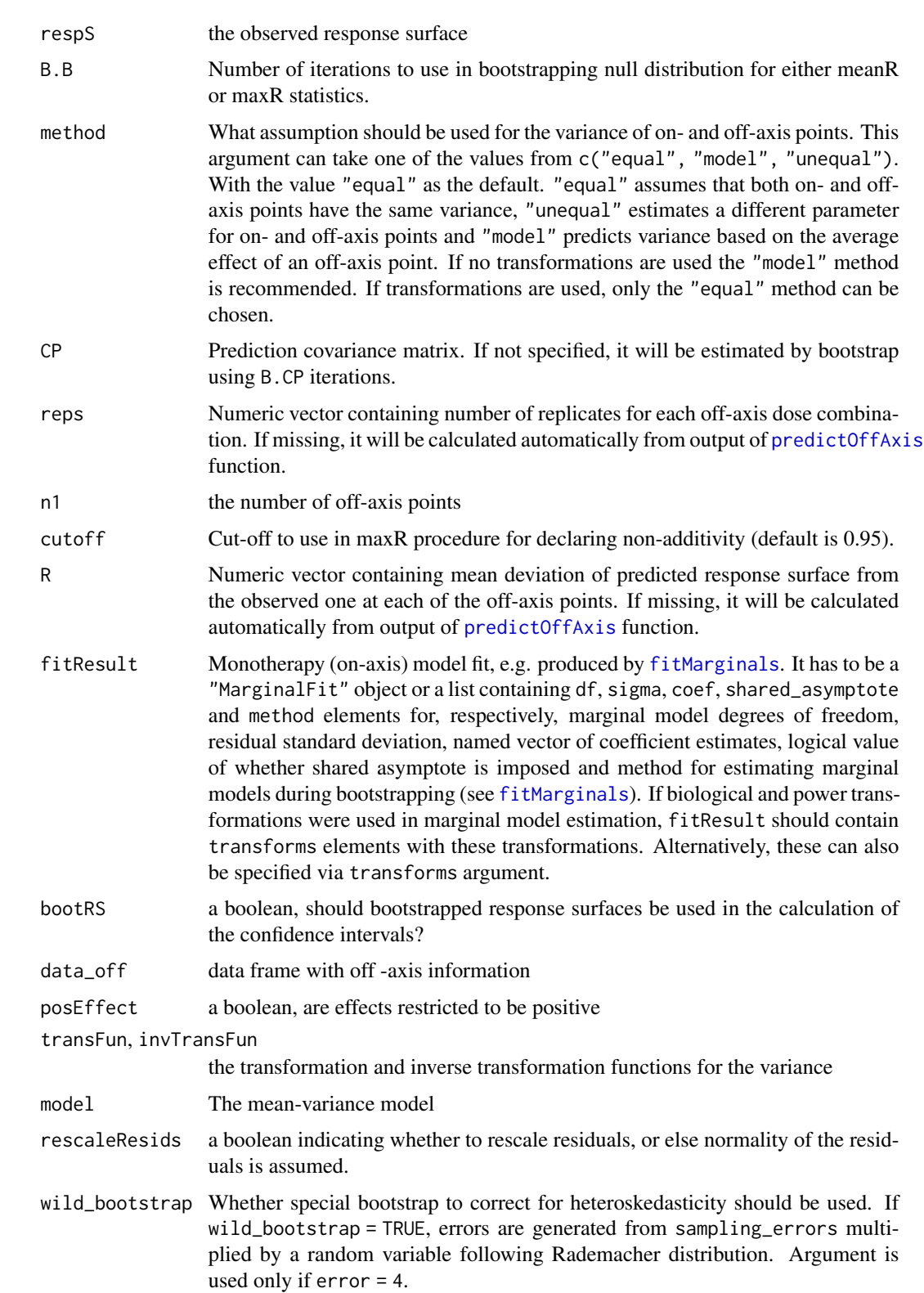

<span id="page-6-0"></span>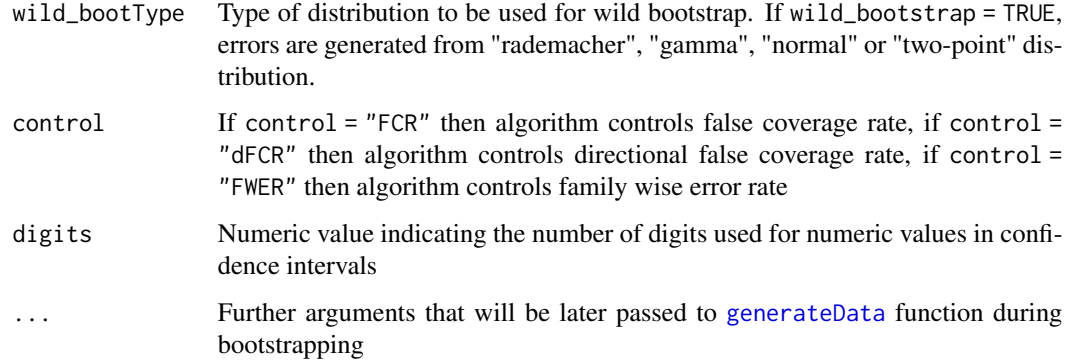

# Value

A list with components

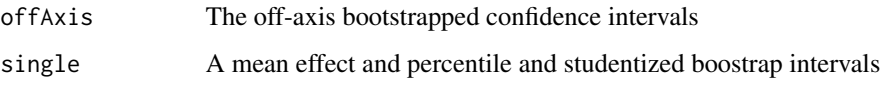

boxcox.transformation *Apply two-parameter Box-Cox transformation*

# Description

Apply two-parameter Box-Cox transformation

# Usage

```
boxcox.transformation(y, lambda, alpha = \theta)
```
# Arguments

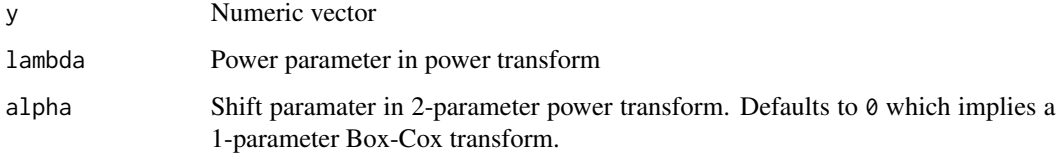

# Value

Power-transformed data

<span id="page-7-0"></span>

Coefficients from marginal model estimation

# Usage

## S3 method for class 'MarginalFit' coef(object, ...)

# Arguments

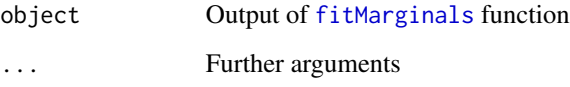

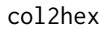

 $R$  color to RGB (red/green/blue) conversion.

# Description

R color to RGB (red/green/blue) conversion.

# Usage

```
col2hex(cname, alpha = FALSE)
```
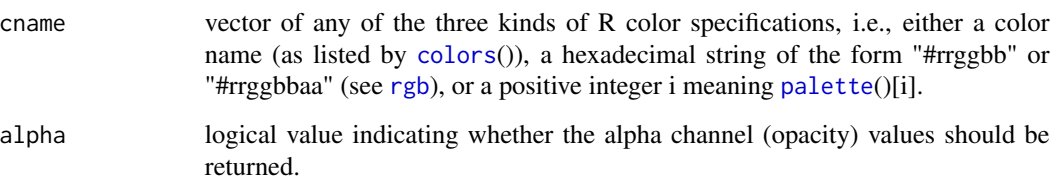

<span id="page-8-1"></span><span id="page-8-0"></span>For parameter names defined in naming vector, formula is constructed so that consMatrix %\*% naming = consVector is satisfied. Constraint coefficients are normalized and convert into fractions.

#### Usage

```
constructFormula(
  consMatrix = NULL,
  consVector = NULL,
  naming = c("h1", "h2", "b", "m1", "m2", "e1", "e2"),
  extravars = c("d1", "d2"),formulaArgs = c("effect", "fn")
)
```
#### Arguments

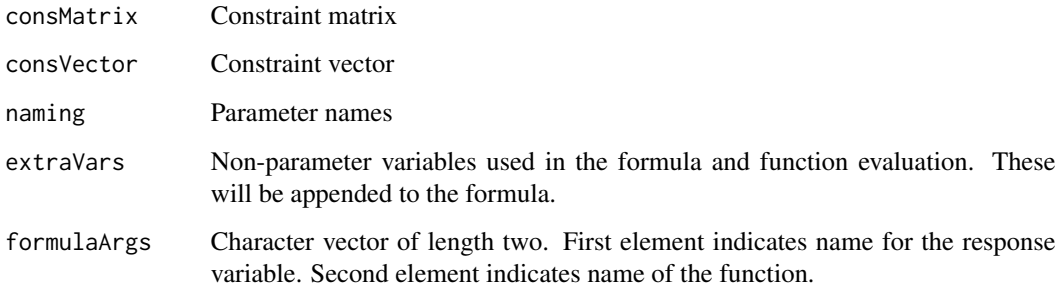

#### Value

This function returns a model construct appropriate for [fitMarginals](#page-11-1) function. It also separates variables into those that are free and those which are constrained.

# Examples

```
constM <- rbind(c(0, 0, 1, 0, 0, 0, 0),
               c(0, 0, 0, -1, 1, 0, 0)constV < -c(0.9, 0)constructFormula(constM, constV)
```
<span id="page-9-0"></span>contour.ResponseSurface

*Method for plotting of contours based on maxR statistics*

#### Description

Method for plotting of contours based on maxR statistics

#### Usage

```
## S3 method for class 'ResponseSurface'
contour(
  x,
 colorBy = "maxR",reverse.x = FALSE,
  reverse.y = FALSE,
  swapAxes = FALSE,greyScale = FALSE,
  ...
)
```
# Arguments

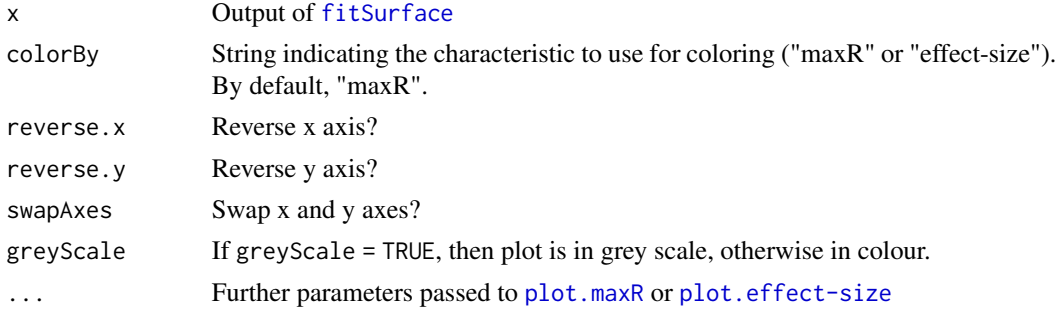

df.residual.MarginalFit

*Residual degrees of freedom in marginal model estimation*

#### Description

Residual degrees of freedom in marginal model estimation

#### Usage

```
## S3 method for class 'MarginalFit'
df.residual(object, ...)
```
#### <span id="page-10-0"></span>directAntivirals 11

#### **Arguments**

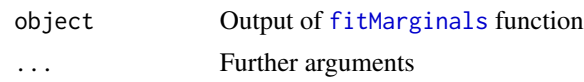

directAntivirals *Partial data with combination experiments of direct-acting antivirals*

#### Description

A dataset containing 11 combination experiments of direct-acting antivirals.

#### Format

A data frame with 3520 rows and 6 variables:

- experiment: ID of experiment (1-11)
- cpd1: name of the first compound (4 different compounds)
- cpd2: name of the second compound (11 different compounds)
- effect: observed effect (cell count)
- d1: dose of the first compound
- d2: dose of the second compound

directAntivirals\_ALL *Full data with combination experiments of direct-acting antivirals*

#### Description

A dataset containing 11 combination experiments of direct-acting antivirals. This dataset is larger than directAntivirals dataset as it includes concentrations at levels of 1e6 which can render plots visually unappealing.

#### Format

A data frame with 4224 rows and 6 variables:

- experiment: ID of experiment (1-11)
- cpd1: name of the first compound (4 different compounds)
- cpd2: name of the second compound (11 different compounds)
- effect: observed effect (cell count)
- d1: dose of the first compound
- d2: dose of the second compound

<span id="page-11-1"></span><span id="page-11-0"></span>

This function uses dose-response data for two compounds and estimates coefficients for monotherapy models of both of these compounds such that they share a common baseline. Currently, these coefficients are estimated by default using a non-linear least squares approximation. Although entire dose-response data can be provided, estimation will subset the part of data where at least one of the compounds is dosed at zero, i.e. on-axis data.

#### Usage

```
fitMarginals(
  data,
  transforms = NULL,
  start = NULL,
  constraints = NULL,
  fixed = NULL,method = c("nlslm", "nls", "optim"),names = NULL,
  ...
)
```
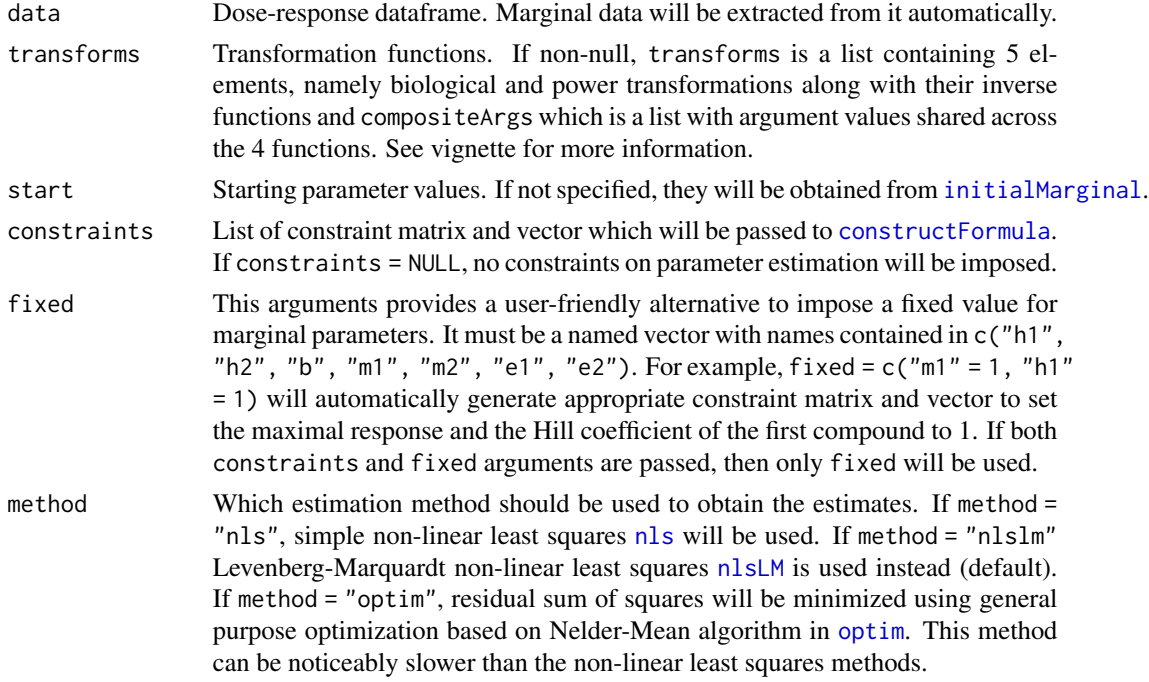

#### <span id="page-12-0"></span>fitSurface 13

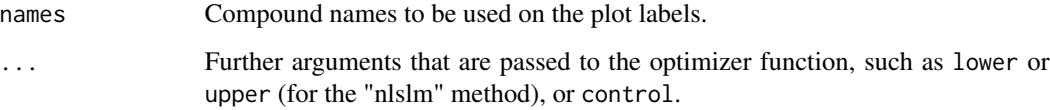

#### Details

Model formula is specified as effect  $\sim$  fn(h1, h2, ...) where fn is a hard-coded function which fits two 4-parameter log-logistic functions simultaneously so that the baseline can be shared. If transformation functions are provided, fn is consequently adjusted to account for them.

#### Value

This function returns a MarginalFit object with monotherapy coefficient estimates and diverse information regarding monotherapy estimation. MarginalFit object is essentially a list with appropriately named elements.

Among these list elements, "coef" is a named vector with parameter estimates. h1 and h2 are Hill's slope coefficients for each of the compounds,  $m1$  and  $m2$  are their maximal response levels whereas b is the shared baseline. Lastly, e1 and e2 are log-transformed EC50 values.

"sigma" is standard deviation of residuals for the estimated monotherapy model and "df" is the degrees of freedom for the residuals. "vcov" is the variance-covariance matrix of the estimated parameters.

Return object also contains information regarding data, biological and power transformations used in this estimation as well as model construct and method of estimation.

#### Examples

```
data <- subset(directAntivirals, experiment == 1)
## Data must contain d1, d2 and effect columns
transforms <- getTransformations(data)
fitMarginals(data, transforms)
```
<span id="page-12-1"></span>fitSurface *Fit response surface model and compute meanR and maxR statistics*

#### Description

This function computes predictions for off-axis dose combinations according to the BIGL or HSA null model and, if required, computes appropriate meanR and maxR statistics. Function requires as input dose-response dataframe and output of [fitMarginals](#page-11-1) containing estimates for the monotherapy model. If transformation functions were used in monotherapy estimation, these should also be provided.

#### Usage

```
fitSurface(
  data,
  fitResult,
  transforms = fitResult$transforms,
  null_model = c("loewe", "hsa", "bliss", "loewe2"),
  effect = "effect",
  d1 = "d1".d2 = "d2",statistic = c("none", "meanR", "maxR", "both"),
  CP = NULL,B.CP = 50,
 B.B = NULL,nested_bootstrap = FALSE,
  error = 4,
  sampling_errors = NULL,
  wild_bootstrap = FALSE,
 wild_bootType = "normal",
  control = "FWER",
  cutoff = 0.95,parallel = FALSE,
 progressBar = TRUE,
 method = c("equal", "model", "unequal"),
  confInt = TRUE,digits = 9,
  bootRS = TRUE,
  trans = "identity",
  rescaleResids = FALSE,
  invtrans = switch(trans, identity = "identity", log = "exp"),
  newtonRaphson = FALSE,
  asymptotes = 2,
 bootmethod = method
\lambda
```
#### Arguments

data Dose-response dataframe. fitResult Monotherapy (on-axis) model fit, e.g. produced by [fitMarginals](#page-11-1). It has to be a "MarginalFit" object or a list containing df, sigma, coef, shared\_asymptote and method elements for, respectively, marginal model degrees of freedom, residual standard deviation, named vector of coefficient estimates, logical value of whether shared asymptote is imposed and method for estimating marginal models during bootstrapping (see [fitMarginals](#page-11-1)). If biological and power transformations were used in marginal model estimation, fitResult should contain transforms elements with these transformations. Alternatively, these can also be specified via transforms argument. transforms Transformation functions. If non-null, transforms is a list containing 5 elements, namely biological and power transformations along with their inverse

<span id="page-13-0"></span>

#### <span id="page-14-0"></span>fitSurface 15

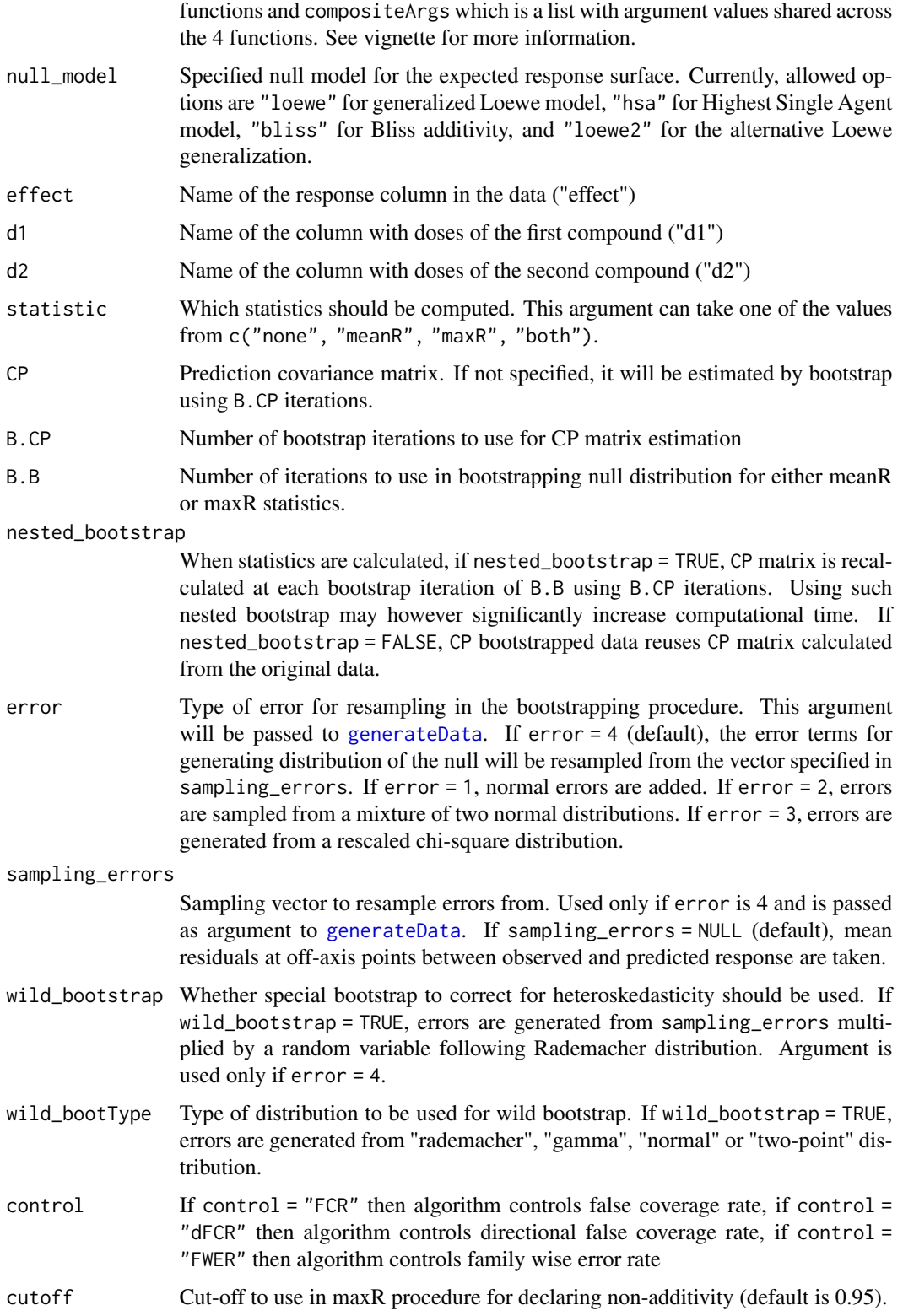

<span id="page-15-0"></span>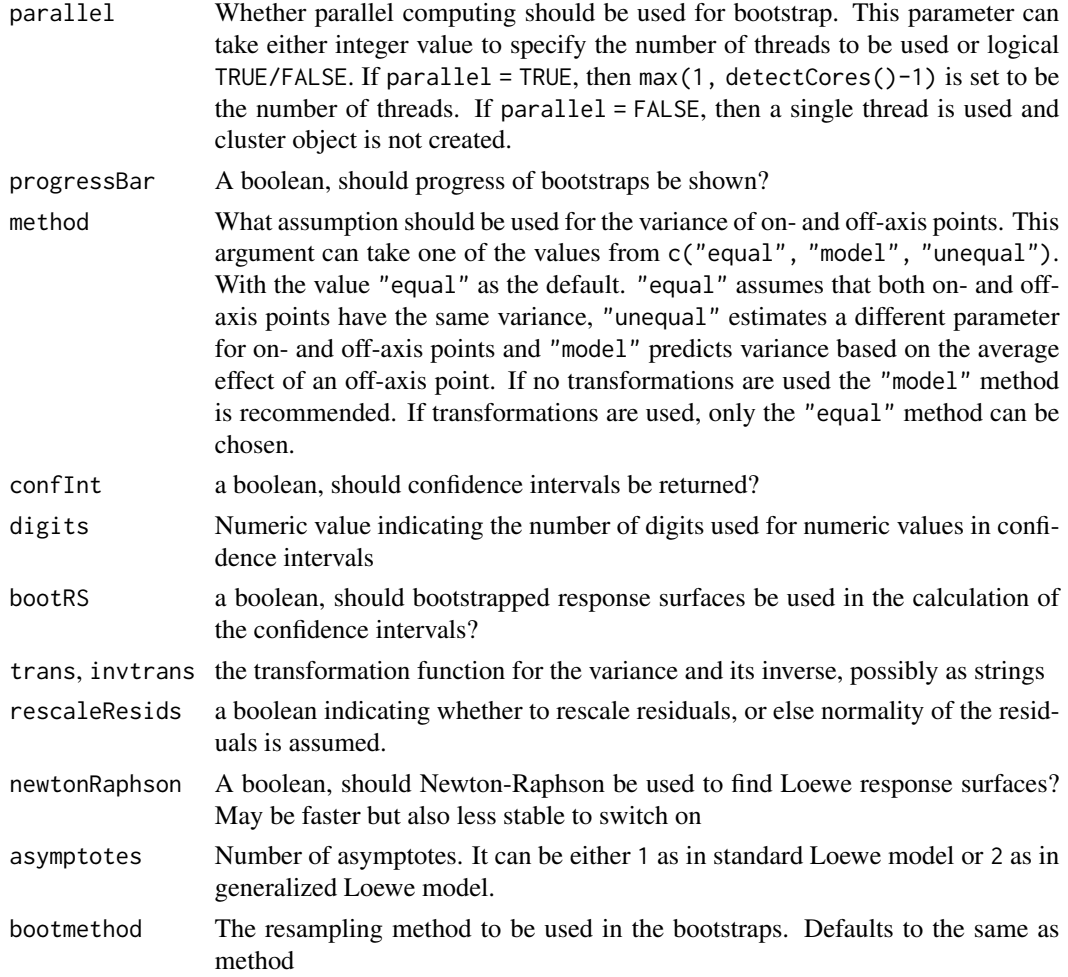

# **Details**

Please see the example vignette vignette("analysis", package = "BIGL") and the report "Lack of fit test for detecting synergy" included in the papers folder for further details on the test statistics used: system.file("papers", "newStatistics.pdf", package = "BIGL")

# Value

This function returns a ResponseSurface object with estimates of the predicted surface. ResponseSurface object is essentially a list with appropriately named elements.

Elements of the list include input data, monotherapy model coefficients and transformation functions, null model used to construct the surface as well as estimated CP matrix, occupancy level at each dose combination according to the generalized Loewe model and "offAxisTable" element which contains observed and predicted effects as well as estimated z-scores for each dose combination.

If statistical testing was done, returned object contains "meanR" and "maxR" elements with output from [meanR](#page-31-1) and [maxR](#page-28-1) respectively.

# <span id="page-16-0"></span>fitted.MarginalFit 17

#### Examples

```
## Not run:
 data <- subset(directAntivirals, experiment == 4)
 ## Data should contain d1, d2 and effect columns
 transforms \leq list("PowerT" = function(x, args) with(args, log(x)),
                     "InvPowerT" = function(y, args) with(args, exp(y)),
                     "BiolT" = function(x, args) with(args, N0 * exp(x * time.hours)),
                    "InvBiolT" = function(y, args) with(args, 1/time.hours * log(y/N0)),
                     "compositeArgs" = list(N0 = 1, time. hours = 72))
 fitResult <- fitMarginals(data, transforms)
 surf <- fitSurface(data, fitResult, statistic = "meanR")
 summary(surf)
```

```
## End(Not run)
```
fitted.MarginalFit *Compute fitted values from monotherapy estimation*

#### Description

Compute fitted values from monotherapy estimation

#### Usage

```
## S3 method for class 'MarginalFit'
fitted(object, ...)
```
#### Arguments

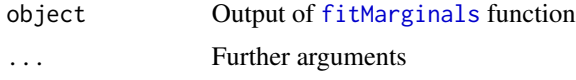

```
fitted.ResponseSurface
```
*Predicted values of the response surface according to the given null model*

#### Description

Predicted values of the response surface according to the given null model

#### Usage

```
## S3 method for class 'ResponseSurface'
fitted(object, ...)
```
# <span id="page-17-0"></span>Arguments

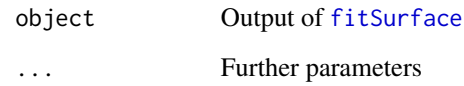

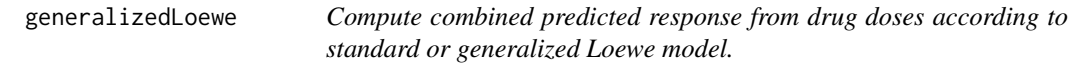

# Description

Compute combined predicted response from drug doses according to standard or generalized Loewe model.

# Usage

```
generalizedLoewe(
  doseInput,
  parmInput,
  asymptotes = 2,
  startvalues = NULL,
  newtonRaphson = FALSE,
  ...
\mathcal{L}
```
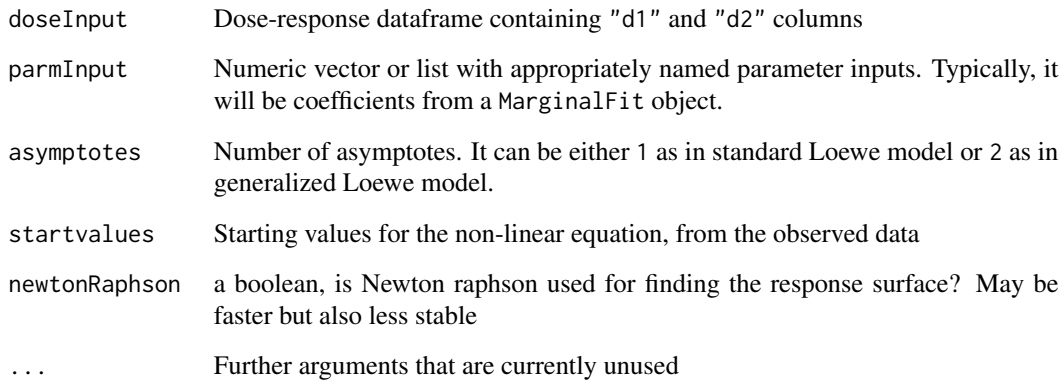

<span id="page-18-1"></span><span id="page-18-0"></span>

This function is used to generate data for bootstrapping of the null distribution for various estimates. Optional arguments such as specific choice of sampling vector or corrections for heteroskedasticity can be specified in the function arguments.

# Usage

```
generateData(
 pars,
  sigma,
  data = NULL,
  transforms = NULL,
  null_model = c("loewe", "hsa", "bliss", "loewe2"),
  error = 1,
  sampling_errors = NULL,
 means = NULL,
 model = NULL,method = "equal",
 wild_bootstrap = FALSE,
 wild_bootType = "normal",
  rescaleResids,
  invTransFun,
  newtonRaphson = FALSE,
 bootmethod = method,
  ...
```
#### $\mathcal{L}$

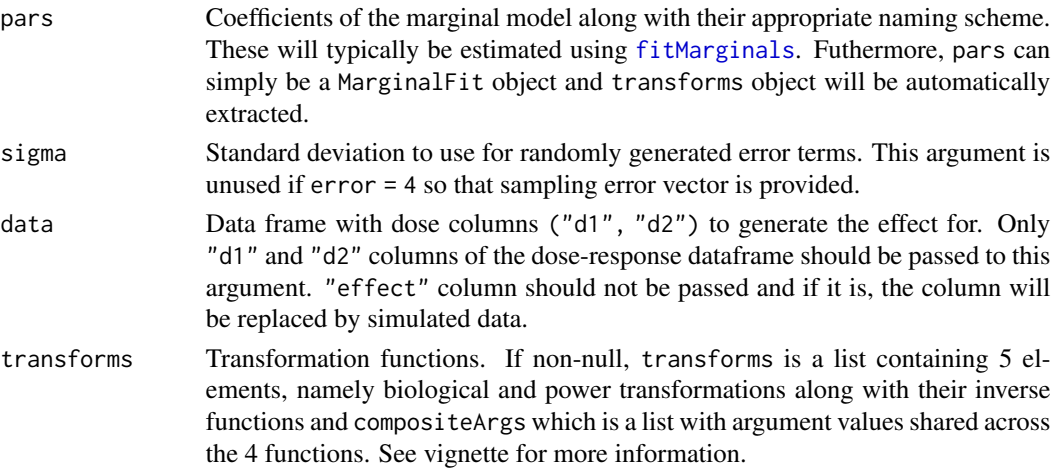

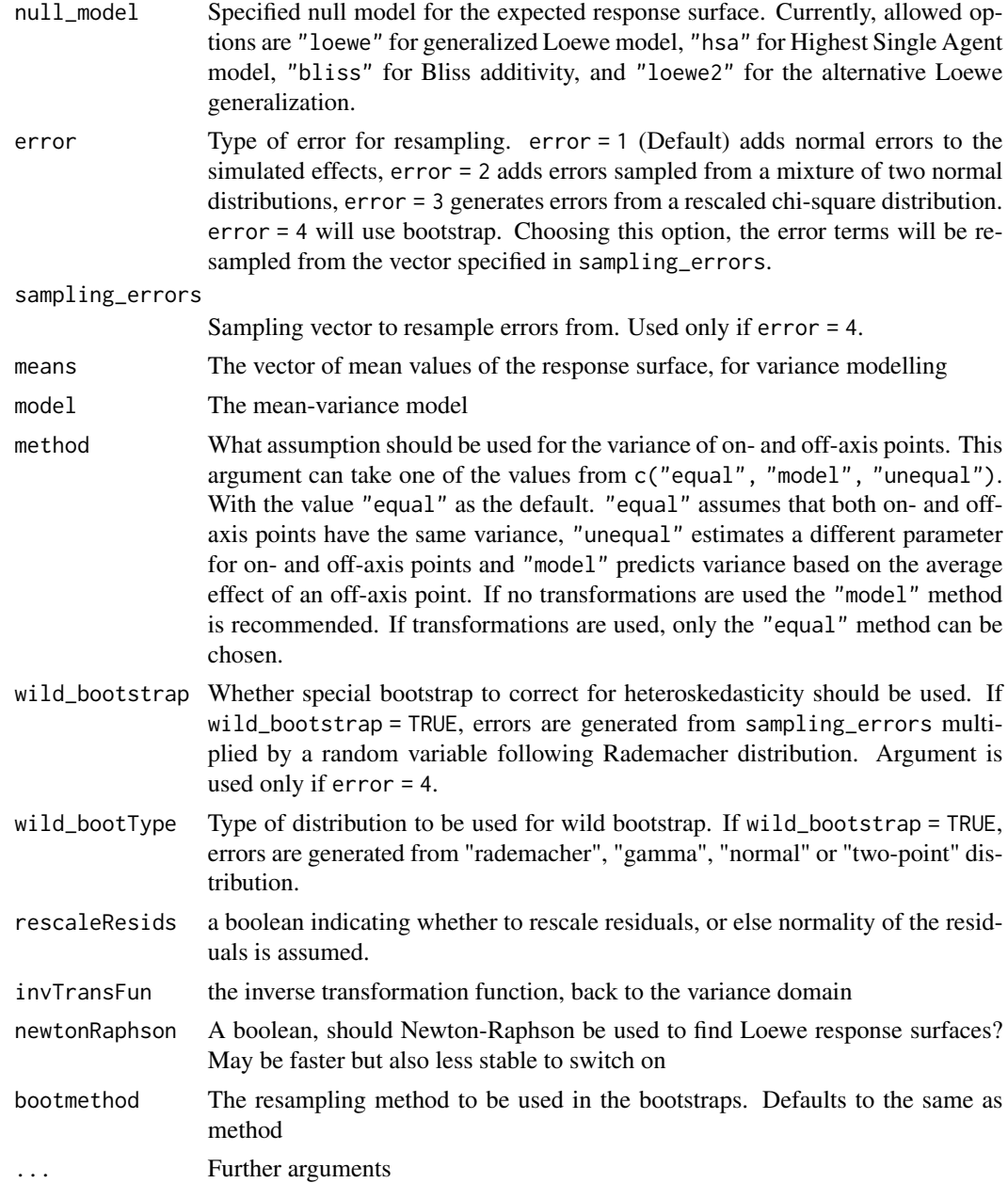

# Value

Dose-response dataframe with generated data including "effect" as well as "d1" and "d2" columns.

# Examples

coefs <- c("h1" = 1, "h2" = 1.5, "b" = 0,  $''m1" = 1$ ,  $''m2" = 2$ ,  $''e1" = 0.5$ ,  $''e2" = 0.1$ 

# <span id="page-20-0"></span>get.abs\_tval 21

```
## Dose levels are set to be integers from 0 to 10
generateData(coefs, sigma = 1)
## Dose levels are taken from existing dataset with d1 and d2 columns
data <- subset(directAntivirals, experiment == 1)
generateData(data = data[, c("d1", "d2")], pars = coefs, sigma = 1)
```
get.abs\_tval *Return absolute t-value, used in optimization call in* [optim.boxcox](#page-34-1)

# Description

Return absolute t-value, used in optimization call in [optim.boxcox](#page-34-1)

#### Usage

```
get.abs\_tval(value, fac, lambda, zero.add2 = 0)
```
# Arguments

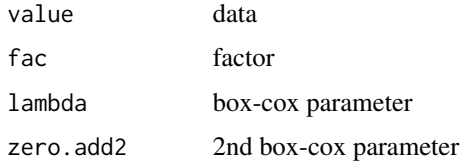

get.summ.data *Summarize data by factor*

#### Description

Summarize data by factor

# Usage

get.summ.data(value, fac)

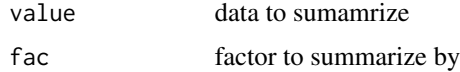

<span id="page-21-0"></span>This function is generally called from within [fitSurface](#page-12-1).

# Usage

getCP(bootStraps, null\_model, transforms, sigma0, doseGrid)

# Arguments

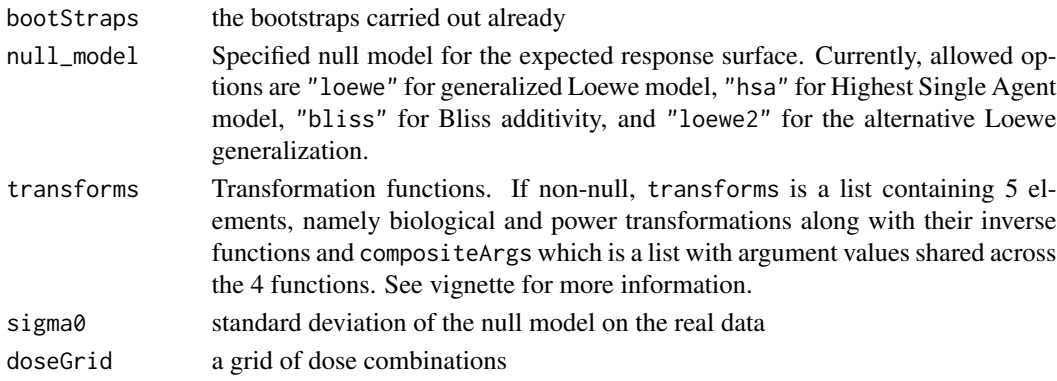

#### Value

Estimated CP matrix

getd1d2 *A function to get the d1d2 identifier*

# Description

A function to get the d1d2 identifier

#### Usage

```
getd1d2(dat)
```
# Arguments

dat the data frame containing d1 and d2 entries

#### Value

a vector of d1d2 identifiers

<span id="page-22-0"></span>

Helper functions for the test statistics

# Usage

getR(data, idUnique, transforms, respS)

# Arguments

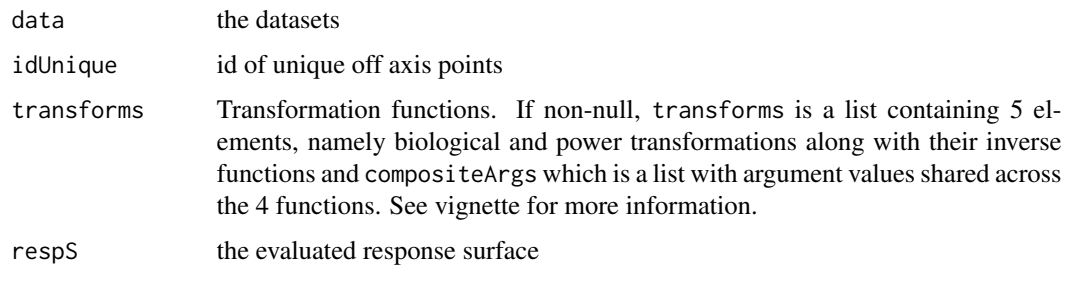

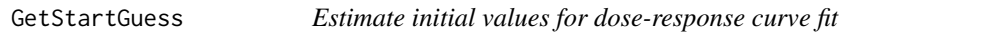

# Description

Estimate initial values for dose-response curve fit

# Usage

```
GetStartGuess(df, transforms = NULL)
```
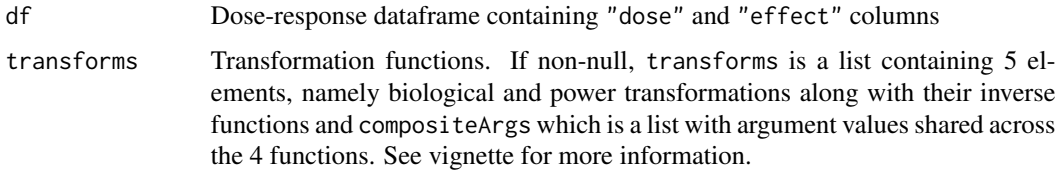

<span id="page-23-1"></span><span id="page-23-0"></span>getTransformations *Return a list with transformation functions*

#### **Description**

This function takes in response data from a dose-response model and attempts to find an optimal Box-Cox power transform based on [optim.boxcox](#page-34-1) function. It then returns a list of transformation functions which contains this power transform and its inverse which can be subsequently used in [fitMarginals](#page-11-1) and [fitSurface](#page-12-1).

#### Usage

```
getTransformations(data, shift = FALSE, args = list(N0 = 1, time. hours = 1))
```
#### Arguments

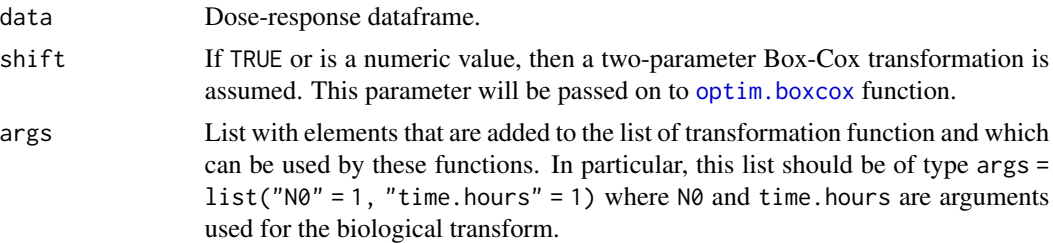

#### Details

Additionally, returned list contains biological transform and its inverse based on a simple exponential growth model, especially useful when response data is provided in cell counts. User can additionally provide arguments for these biological transforms where N0 stands for initial cell count and time.hours indicates number in hours after which response data was measured.

[getTransformations](#page-23-1) relies on [optim.boxcox](#page-34-1) to obtain the optimal Box-Cox transformation parameters. However, [optim.boxcox](#page-34-1) optimizes for the power parameter only within the interval (0.1, 0.9). Hence, if obtained power parameter is close to 0.1, then a logarithmic transformation is applied instead.

#### Value

This function returns a list with transformation functions. These include power transformation ("PowerT") and its inverse ("InvPowerT") as well as biological transformation ("BiolT") and its inverse ("InvBiolT").

Power transformation is a 1-parameter Box-Cox transformation. If shift = TRUE, then power transformation is a 2-parameter Box-Cox transformation. Optimal values for power and shift operators are selected by means of [optim.boxcox](#page-34-1) function.

Biological transformation  $y = N\emptyset \times \exp(x \times t)$  where N $\emptyset$  is the initial cell count and t is the incubation time. If response/effect variable (y) is given in terms of cell counts, biological transformation ensures that modelisation is done for the growth rate instead (x).

#### <span id="page-24-0"></span>harbronLoewe 25

Returned list also contains "compositeArgs" elements shared by all the transformation functions. These arguments include initial cell count ("N0") and incubation time ("time.hours").

#### Examples

```
data <- subset(directAntivirals, experiment == 1)
## Data must contain d1, d2 and effect columns
getTransformations(data)
```
# harbronLoewe *Alternative Loewe generalization*

# Description

Alternative Loewe generalization

# Usage

```
harbronLoewe(
  doseInput,
 parmInput,
  asymptotes = 2,
  startvalues = NULL,
  newtonRaphson = FALSE,
  ...
)
```
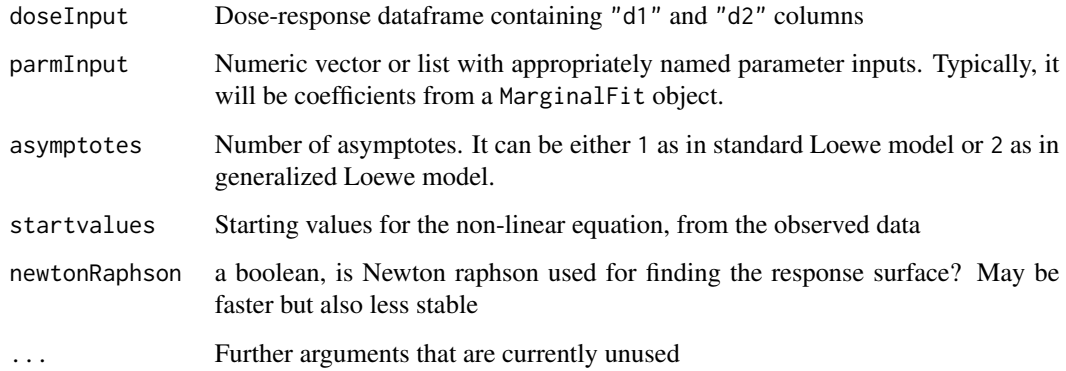

<span id="page-25-0"></span>This function returns response levels for when these are based on Highest Single Agent (HSA) model.

#### Usage

hsa(doseInput, parmInput, ...)

#### Arguments

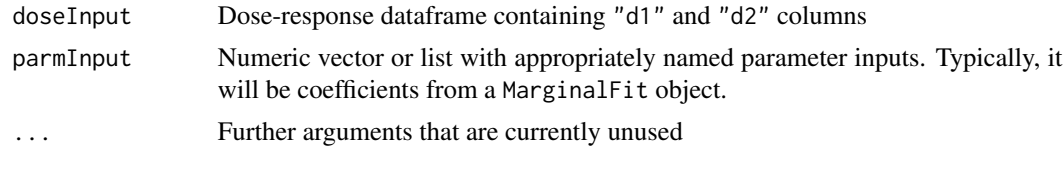

<span id="page-25-1"></span>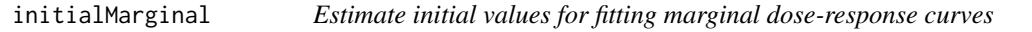

# Description

This is a wrapper function which, when a dose-response dataframe is provided, returns start value estimates for both compounds that could be supplied to [fitMarginals](#page-11-1) function. This function is also used by [fitMarginals](#page-11-1) if no initials values were supplied.

# Usage

```
initialMarginal(data, transforms = NULL, ...)
```
#### Arguments

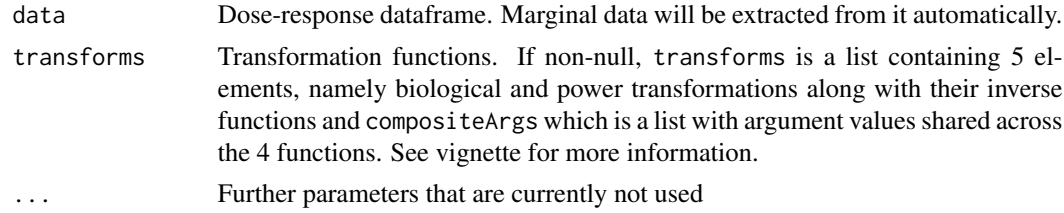

#### Details

Note that this function returns e1 and 2 which are log-transformed inflection points for respective compounds.

# <span id="page-26-0"></span>isobologram 27

# Value

Named vector with parameter estimates. Parameter names are consistent with parameter names in [fitMarginals](#page-11-1). h1 and h2 are Hill's slope coefficients for each of the compounds, m1 and m2 are their maximal response levels whereas b is the shared baseline. Lastly, e1 and e2 are logtransformed EC50 values.

# Note

Returns starting value for  $e = log(EC50)$ .

#### Examples

```
data <- subset(directAntivirals, experiment == 1)
## Data must contain d1, d2 and effect columns
transforms <- getTransformations(data)
initialMarginal(data, transforms)
```
isobologram *Isobologram of the response surface predicted by the null model*

# Description

If transformation functions are used, then the isobologram response levels will be plotted on the transformed scale.

#### Usage

```
isobologram(x, grid.len = 100, logScale = TRUE, greyScale = FALSE, ...)
```
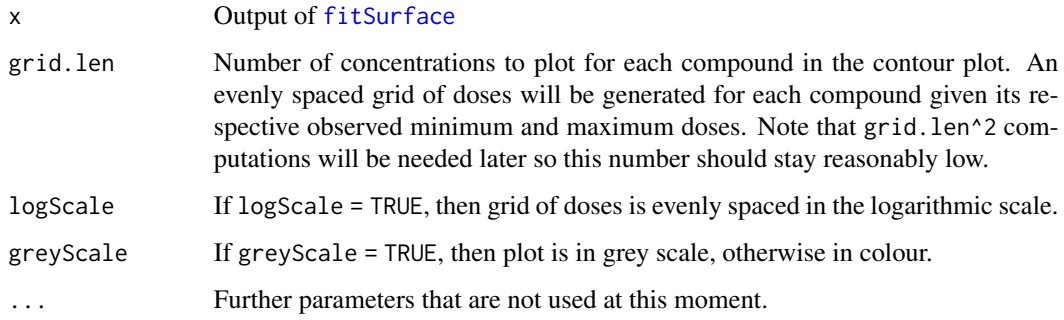

4-parameter logistic dose-response function

# Usage

L4(dose, b, L, U, logEC50)

# Arguments

| dose    | Dose level                                 |
|---------|--------------------------------------------|
| h       | Hill's coefficient (slope of the curve)    |
|         | Baseline effect (at zero dose)             |
|         | Asymptote effect (at infinite dose)        |
| logEC50 | Point of inflection (in logarithmic terms) |
|         |                                            |

marginalNLS *Fit two 4-parameter log-logistic functions with non-linear least squares*

# Description

This function does not automatically extract marginal data and requires model input obtained from [constructFormula](#page-8-1).

#### Usage

```
marginalNLS(data, transforms = NULL, start, model, nlsfn = nls, ...)
```
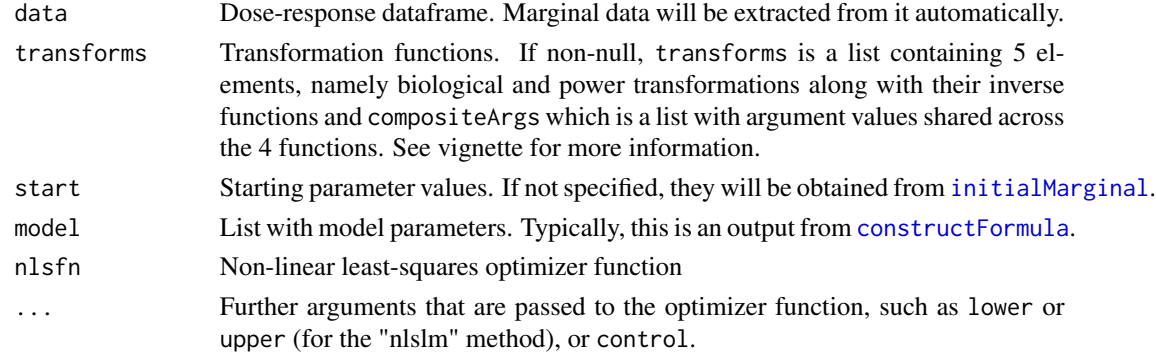

<span id="page-27-0"></span>

<span id="page-28-0"></span>

This function is an alternative to non-linear least squares and provides optimization framework with [optim](#page-0-0) function. It is however noticeably slower than NLS methods and can be especially time consuming in large datasets, in particular if bootstrap statistics are calculated.

#### Usage

```
marginalOptim(data, transforms = NULL, start, model, ...)
```
#### Arguments

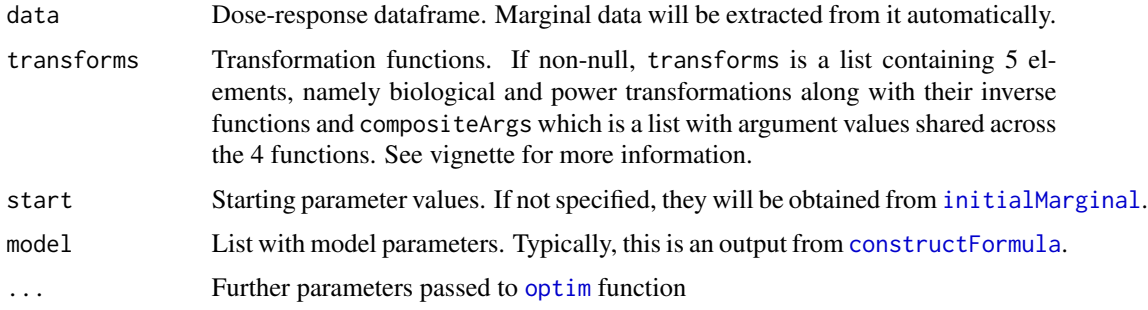

#### Value

Variance-covariance matrix which is returned by [optim](#page-0-0) is based on the fact that minimization of sum-of-squared residuals leads essentially to a maximum likelihood estimator and so variancecovariance matrix can be estimated using inverse Hessian evaluated at the optimal parameters. In some cases, so obtained variance-covariance matrix might not be positive-definite which probably means that estimates are unstable because of either a poor choice of initial values or poor properties of the data itself.

<span id="page-28-1"></span>maxR *Compute maxR statistic for each off-axis dose combination*

#### Description

[maxR](#page-28-1) computes maxR statistics for each off-axis dose combination given the data provided. It provides a summary with results indicating whether a given point is estimated to be synergetic or antagonistic. These can be based either on normal approximation or a fully bootstrapped distribution of the statistics.

# Usage

```
maxR(
  data_off,
  fitResult,
  transforms = fitResult$transforms,
  null_model = c("loewe", "hsa", "bliss", "loewe2"),
  R,
  CP,
  reps,
  nested_bootstrap = FALSE,
  B.B = NULL,cutoff = 0.95,
  cl = NULL,B.CP = NULL,method = c("equal", "model", "unequal"),
  bootStraps,
  idUnique,
  n1,
  doseGridOff,
  transFun,
  invTransFun,
  ...
\mathcal{L}
```
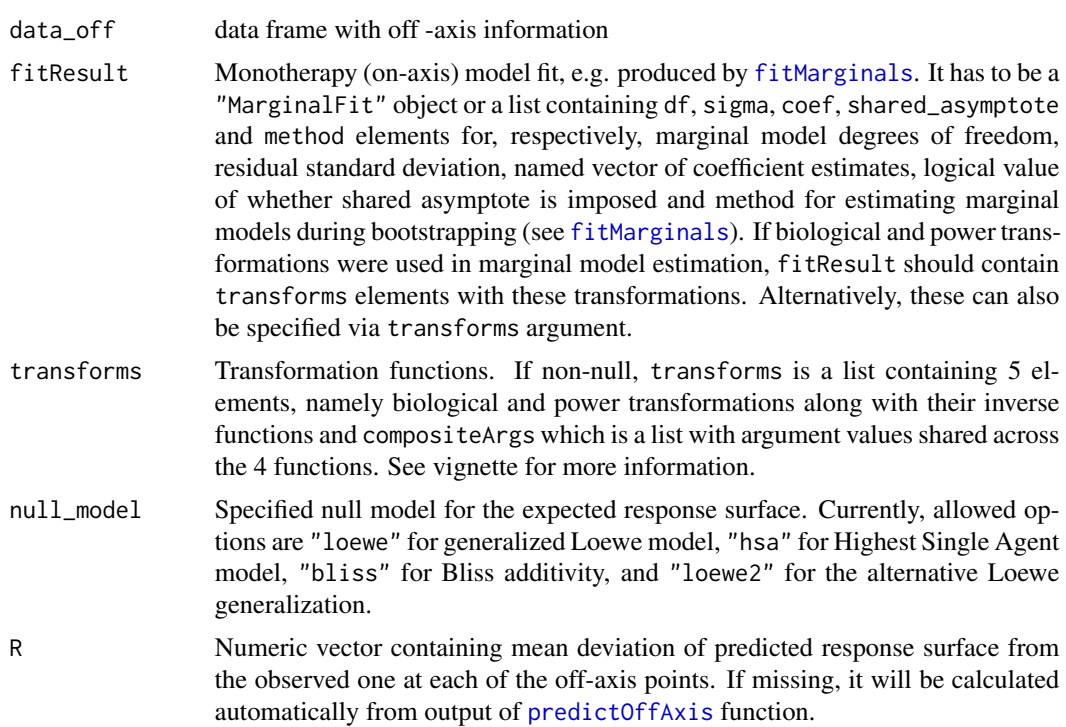

<span id="page-29-0"></span>

<span id="page-30-0"></span>

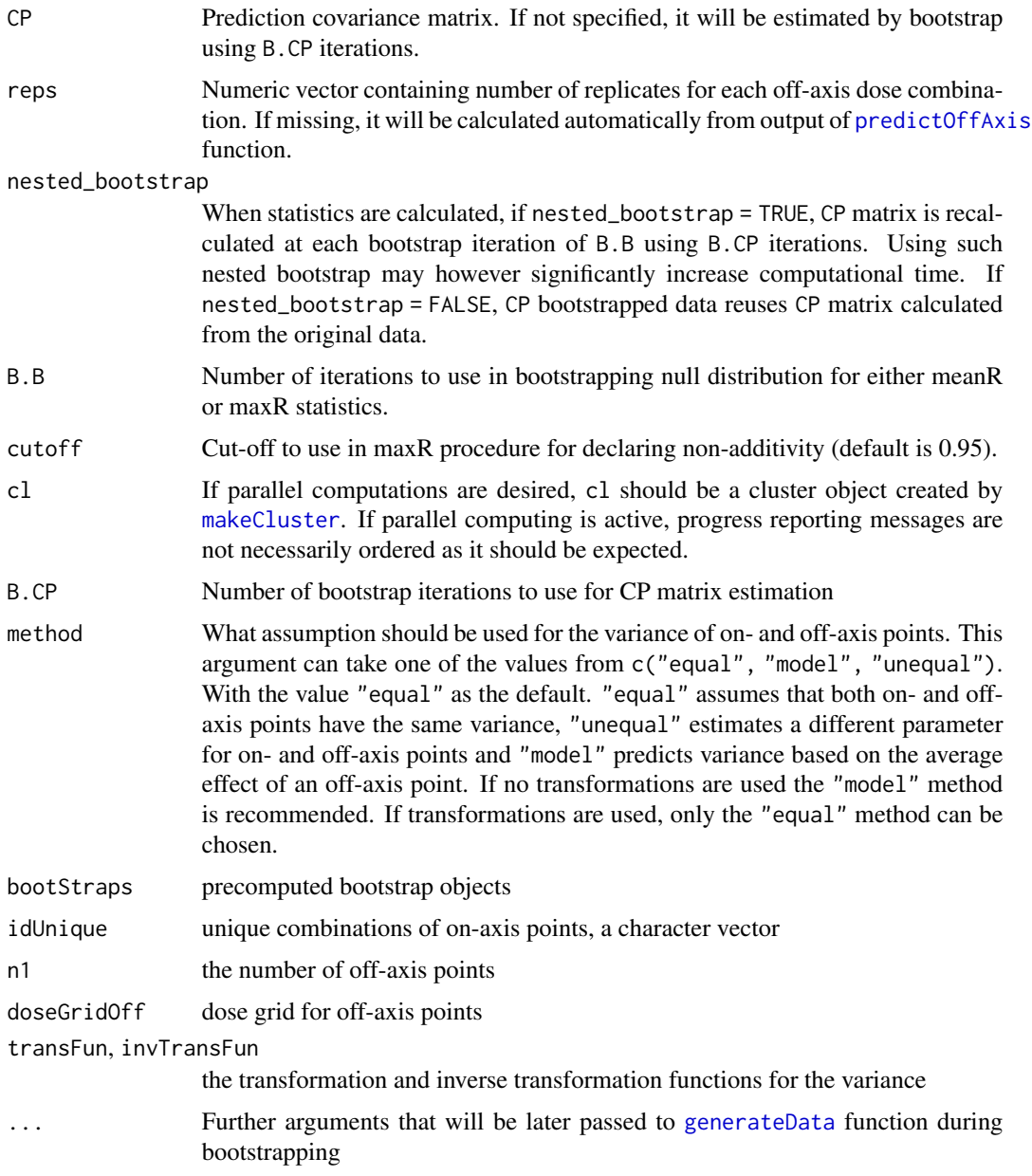

# Value

This function returns a maxR object with estimates for the maxR statistical test. maxR object is essentially a list with appropriately named elements.

In particular, maxR object contains "Ymean" element which is a summary table of maxR test results for each dose combination. This table contains mean deviation from the predicted surface, normalized deviation ("absR") as well as a statistical call whether this deviation is significant. Distributional information on which these calls are made can be retrieved from the attributes of the "Ymean" dataframe.

Also, maxR object contains "Call" element which indicates the general direction of the deviation of the observed surface from the null. This call is based on the strongest local deviation in the "Ymean" table. 4 values are available here: "Syn", "Ant", "None", "Undefined". If one compound acts as an agonist while another one is an antagonist, then a deviation from the null is classified as "Undefined". If both compounds act in the same direction, then a stronger than individual effect is classified as synergy while a weaker effect would be classified as antagonism.

<span id="page-31-1"></span>meanR *Compute meanR statistic for the estimated model*

#### Description

[meanR](#page-31-1) computes the meanR statistic for the provided model and returns the computed F-statistic and the estimated p-value. p-value can be calculated either by assuming an exact distribution or using bootstrapping procedure. In the latter case, null distribution of bootstrapped F-statistics is also returned.

#### Usage

```
meanR(
  data_off,
  fitResult,
  transforms = fitResult$transforms,
  null_model = c("loewe", "hsa", "bliss", "loewe2"),
 R,
  CP,
  reps,
  nested_bootstrap = FALSE,
 B.B = NULL,B.CP = NULL,
  cl = NULL,method = c("equal", "model", "unequal"),
 bootStraps,
 paramsBootstrap,
  idUnique,
  n1,
  transFun,
  invTransFun,
  ...
```
#### Arguments

)

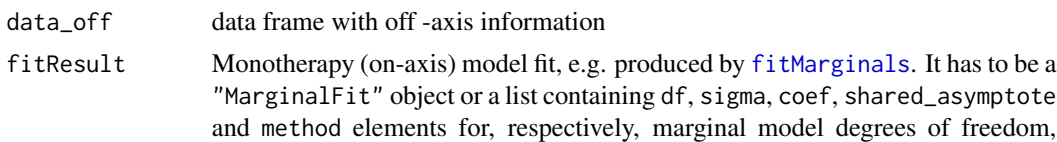

<span id="page-31-0"></span>

<span id="page-32-0"></span>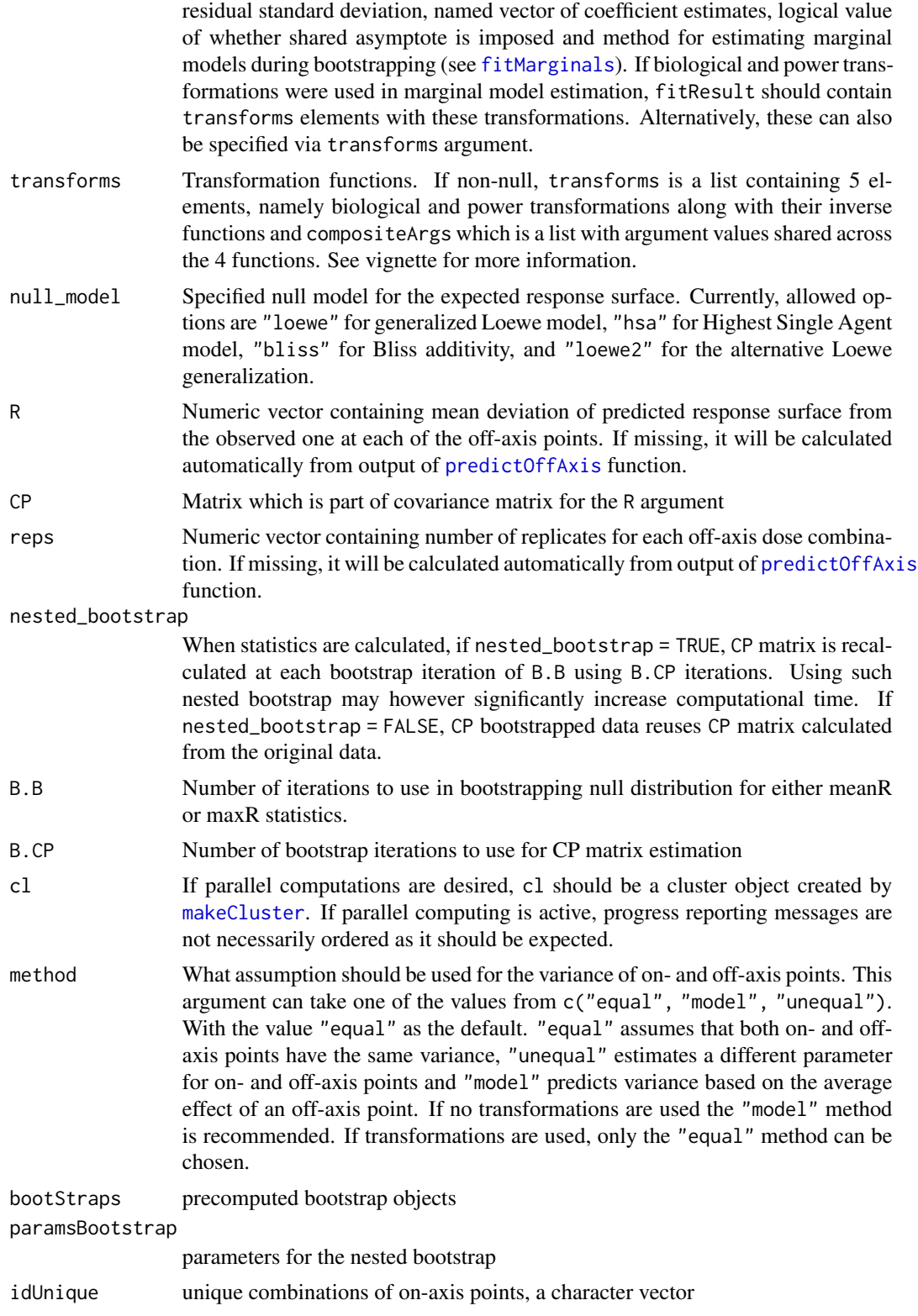

<span id="page-33-0"></span>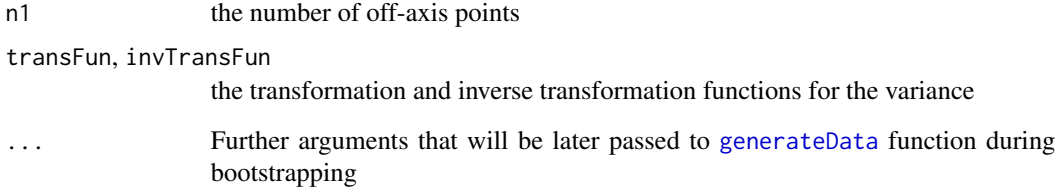

# Value

This function returns a meanR object with estimates for the meanR statistical test. meanR object is essentially a list with appropriately named elements.

meanR object list includes notably the calculated F-statistic, p-value and degrees of freedom ("n1" and "df0" respectively) used to find the critical value of the F-distribution under the null.

If [meanR](#page-31-1) test is run with bootstrapping, then p-value estimate is based on bootstrapped null distribution of test statistic and an additional element "FDist" (of class "ecdf") is returned.

modelVar *Calculate model variance, assuming variance increases linearly with mean*

#### Description

Calculate model variance, assuming variance increases linearly with mean

#### Usage

modelVar(dat\_off, transFun, invTransFun)

# Arguments

dat\_off off-axis points data

transFun, invTransFun

the transformation and inverse transformation functions for the variance

# Value

the predicted model variance

<span id="page-34-1"></span><span id="page-34-0"></span>

Find optimal Box-Cox transformation parameters

#### Usage

optim.boxcox(value, fac, shift = FALSE)

#### Arguments

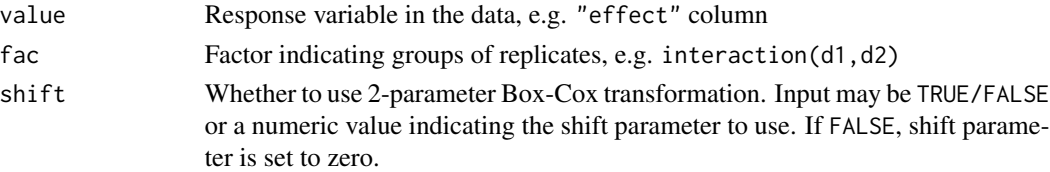

#### Value

Numeric vector with power and shift parameter in that order.

# Examples

```
data <- subset(directAntivirals, experiment == 1)
optim.boxcox(data$effect, interaction(data$d1, data$d2))
```
outsidePoints *List non-additive points*

# Description

List all points with corresponding p-values declared non-additive by the maxR statistical test.

#### Usage

```
outsidePoints(maxR, B = 10000)
```
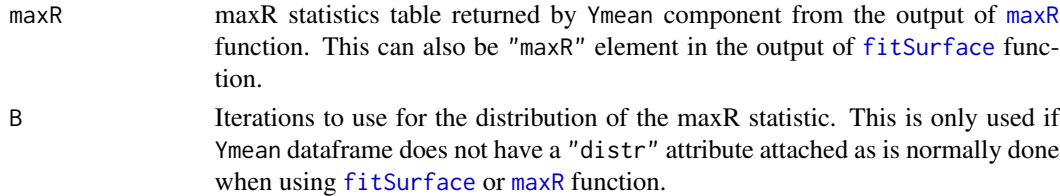

# <span id="page-35-0"></span>Value

Returns a dataframe listing only dose combinations that exhibit significant deviations from the expected response surface.

#### Examples

```
data <- subset(directAntivirals, experiment == 2)
## Data must contain d1, d2 and effect columns
fitResult <- fitMarginals(data)
surf <- fitSurface(data, fitResult, statistic = "maxR")
outsidePoints(surf$maxR$Ymean)
```
<span id="page-35-1"></span>plot.BIGLconfInt *Plot confidence intervals in a contour plot*

# Description

Plot confidence intervals in a contour plot

#### Usage

```
## S3 method for class 'BIGLconfInt'
plot(
  x,
  color = "effect-size",
  showAll = TRUE,digits = 3,
 xlab,
 ylab,
  greyScale = FALSE,
  ...
)
```
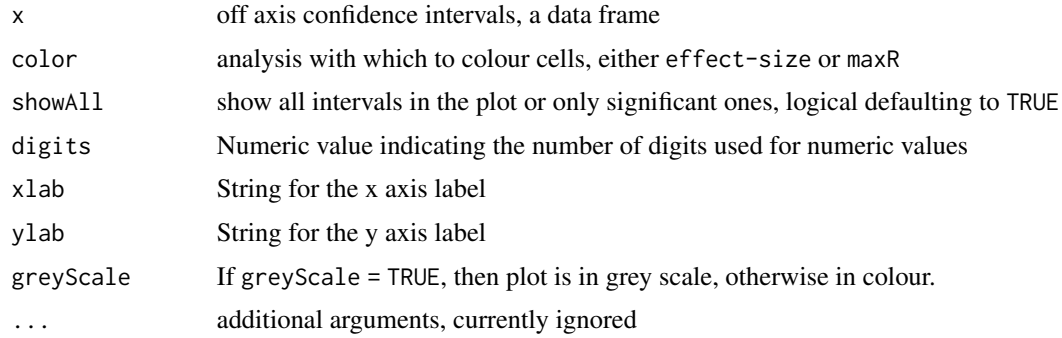

<span id="page-36-0"></span>plot.effect-size 37

# Note

written after the contour() function in the drugCombo package

<span id="page-36-1"></span>plot.effect-size *Plot of effect-size object*

# Description

Plot of effect-size object

# Usage

```
## S3 method for class '`effect-size`'
plot(
 x,
 main = "Contour plot for effect size",
 xlab = "Dose (Compound 1)",
 ylab = "Dose (Compound 2)",
  colorPalette,
 logScale = TRUE,
  zTransform = function(z) {
     z
},
 digits,
 digitsFunc,
 reverse.x = FALSE,
 reverse.y = FALSE,
  swapAxes = FALSE,...
\mathcal{L}
```
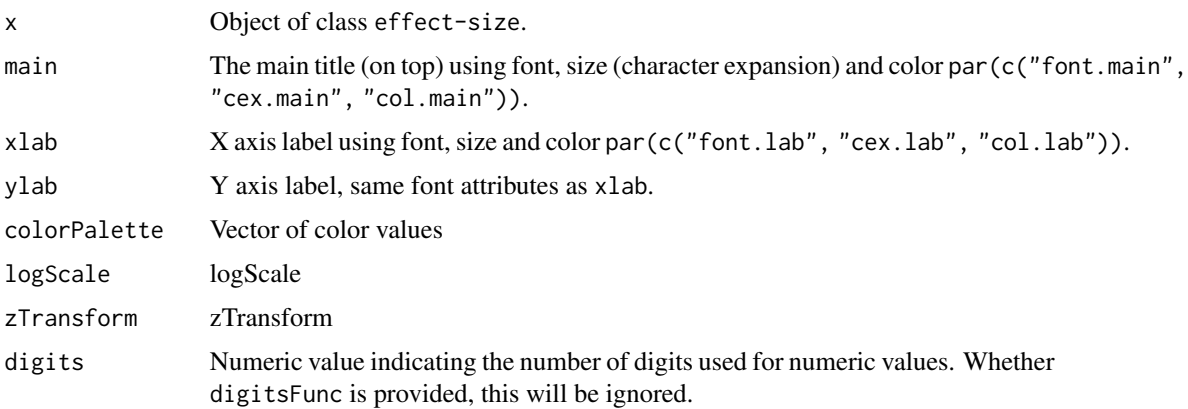

<span id="page-37-0"></span>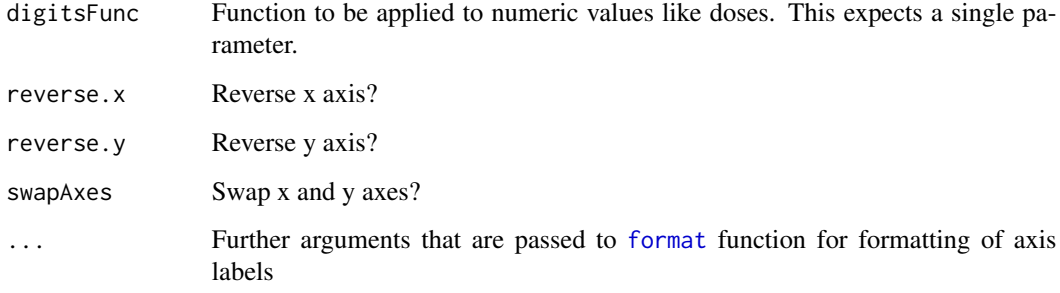

plot.MarginalFit *Plot monotherapy curve estimates*

# Description

Plot monotherapy curve estimates

#### Usage

```
## S3 method for class 'MarginalFit'
plot(x, ncol = 2, logScale = TRUE, smooth = TRUE, dataScale = FALSE, ...)
```
#### Arguments

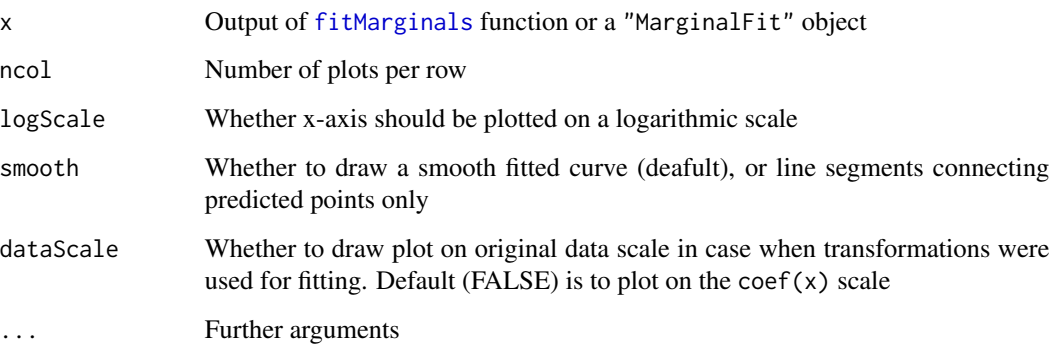

# Value

Returns a ggplot object. It can be consequently modified by using standard operations on ggplot objects (if ggplot2 package is loaded).

<span id="page-38-1"></span><span id="page-38-0"></span>

Plot of maxR object

# Usage

```
## S3 method for class 'maxR'
plot(
  x,
 main = "Contour plot for maxR",
 xlab = "Dose (Compound 1)",
 ylab = "Dose (Compound 2)",
 colorPalette = c("blue", "white", "red"),
  logScale = TRUE,
  zTransform = function(z) {
     z
},
 plevels = c(0.7, 0.8, 0.9, 0.95, 0.99, 0.999),
 cutoff = max(plevels),
 maxshow = NULL,
 reverse.x = FALSE,
 reverse.y = FALSE,
  swapAxes = FALSE,
  ...
)
```
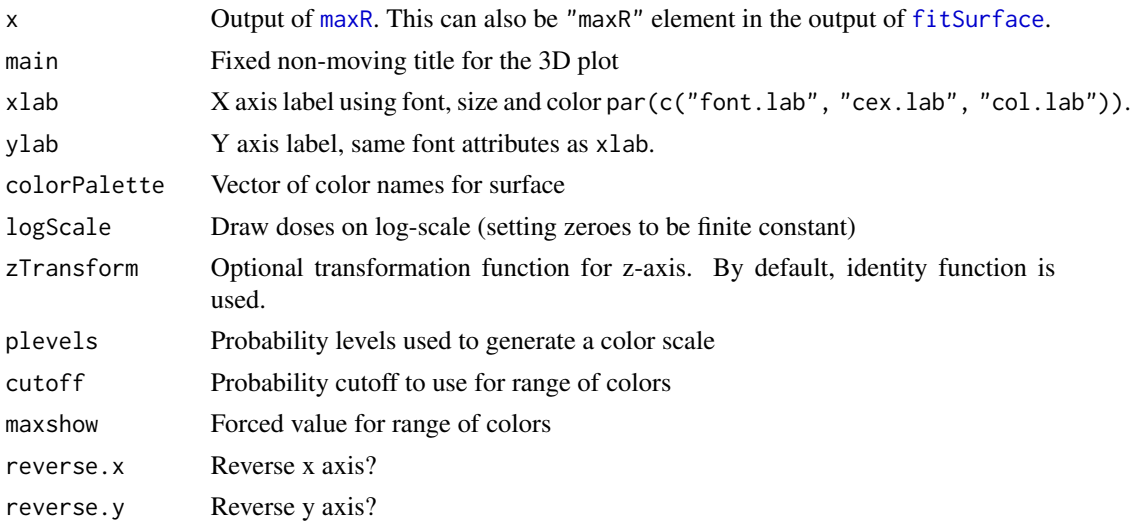

<span id="page-39-0"></span>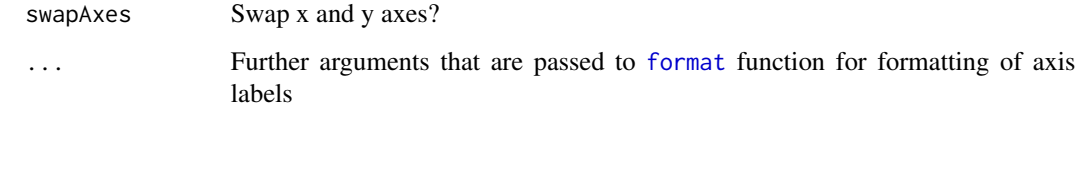

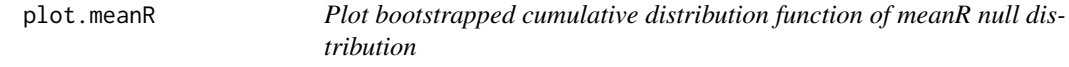

Plot bootstrapped cumulative distribution function of meanR null distribution

# Usage

## S3 method for class 'meanR'  $plot(x, \ldots)$ 

# Arguments

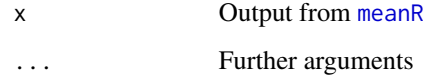

<span id="page-39-1"></span>plot.ResponseSurface *Method for plotting response surface objects*

# Description

Method for plotting response surface objects

#### Usage

```
## S3 method for class 'ResponseSurface'
plot(
  x,
  color = c("z-score", "maxR", "occupancy", "effect-size"),
  greyScale = FALSE,
  ...
\mathcal{L}
```
# <span id="page-40-0"></span>plotConfInt 41

# Arguments

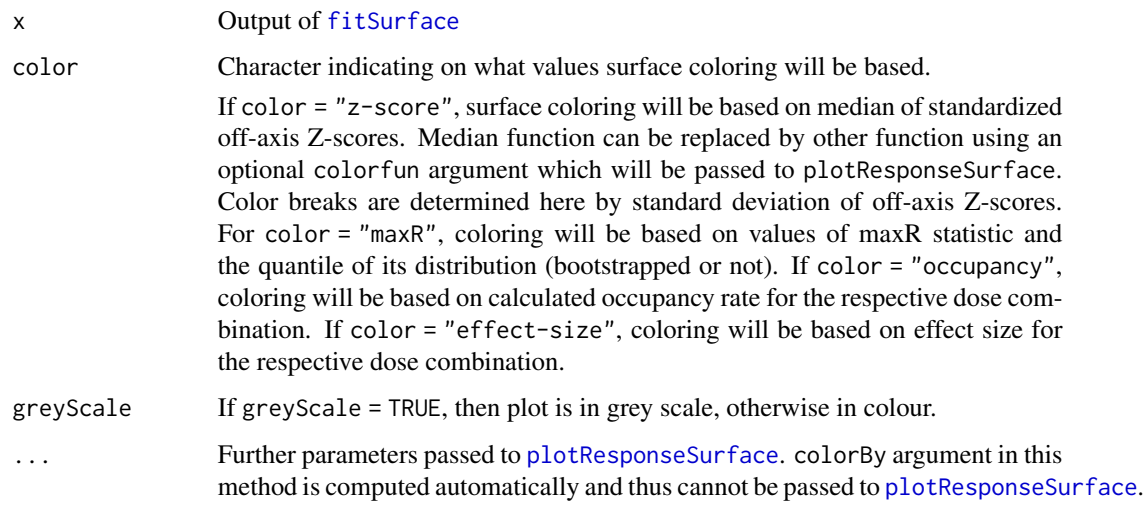

plotConfInt *Plot confidence intervals from BIGL object in a contour plot*

# Description

Plot confidence intervals from BIGL object in a contour plot

# Usage

```
plotConfInt(BIGLobj, ...)
```
# Arguments

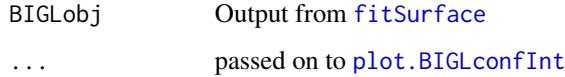

plotMeanVarFit *Make a mean-variance plot*

# Description

Make a mean-variance plot

#### Usage

```
plotMeanVarFit(
  data,
  trans = "identity",
  invtrans = switch(trans, identity = "identity", log = "exp"),
  main = paste(switch(trans, identity = "No", log = "log"), "transformation"),
  log = switch(trans, identity = "", log = "y", ""),
  ...
)
```
#### Arguments

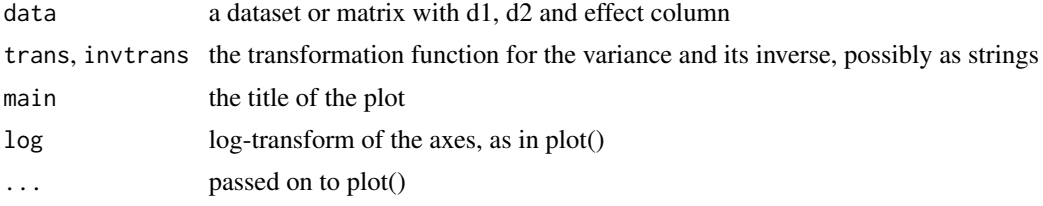

#### Details

This is a crucial graphical check for deciding on the

#### Value

Plots the mean-variance trend

<span id="page-41-1"></span>plotResponseSurface *Plot response surface*

#### Description

Plot the 3-dimensional response surface predicted by one of the null models. This plot allows for a visual comparison between the null model prediction and observed points. This function is mainly used as the workhorse of [plot.ResponseSurface](#page-39-1) method.

#### Usage

```
plotResponseSurface(
  data,
  fitResult = NULL,transforms = fitResult$transforms,
  predSurface = NULL,
  null_model = c("loewe", "hsa", "bliss", "loewe2"),
  colorPalette = c("red", "grey70", "blue"),
  colorPaletteNA = "grey70",
  colorBy = "none",
```
<span id="page-41-0"></span>

```
addPoints = TRUE,
 colorPoints = c("black", "sandybrown", "brown", "white"),
 breaks,
 radius = 4,
 logScale = TRUE,
 colorfun = median,
 zTransform = function(x) x,
 add = FALSE,main = "",legend = FALSE,
 xat = "actual",
 yat = "actual",
 plotfun = NULL,
 gradient = TRUE,width = 800,
 height = 800,
 title = ",
 digitsFunc = function(x) {
   x
},
 reverse = FALSE,
  ...
\mathcal{L}
```
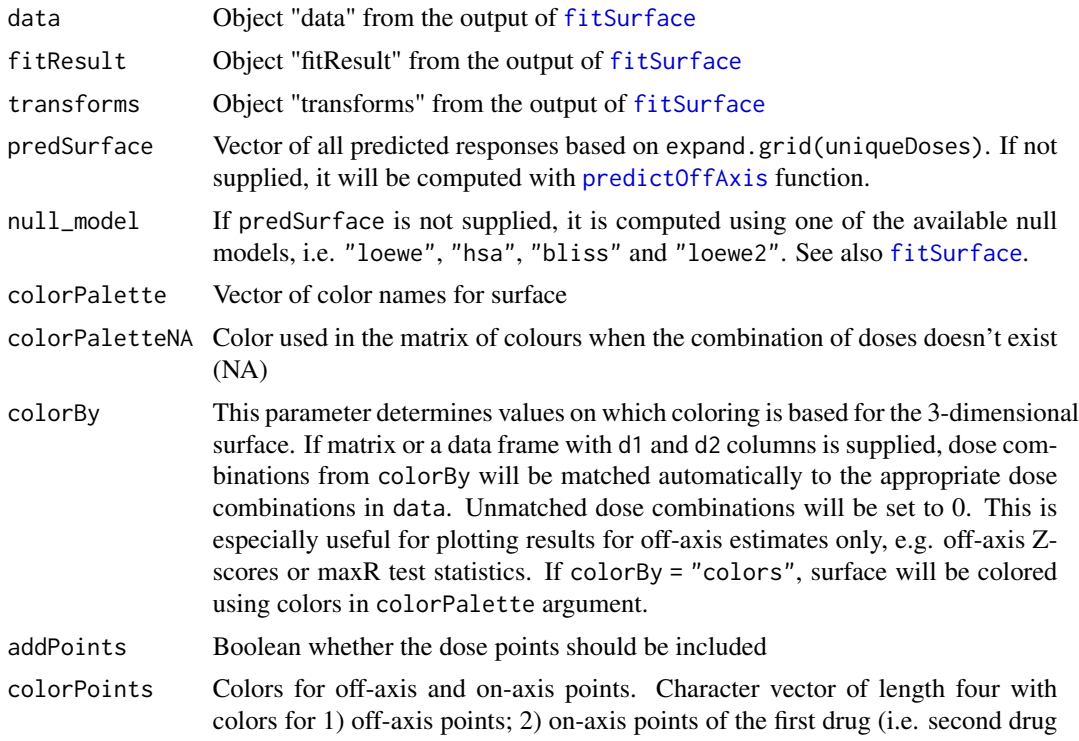

<span id="page-43-0"></span>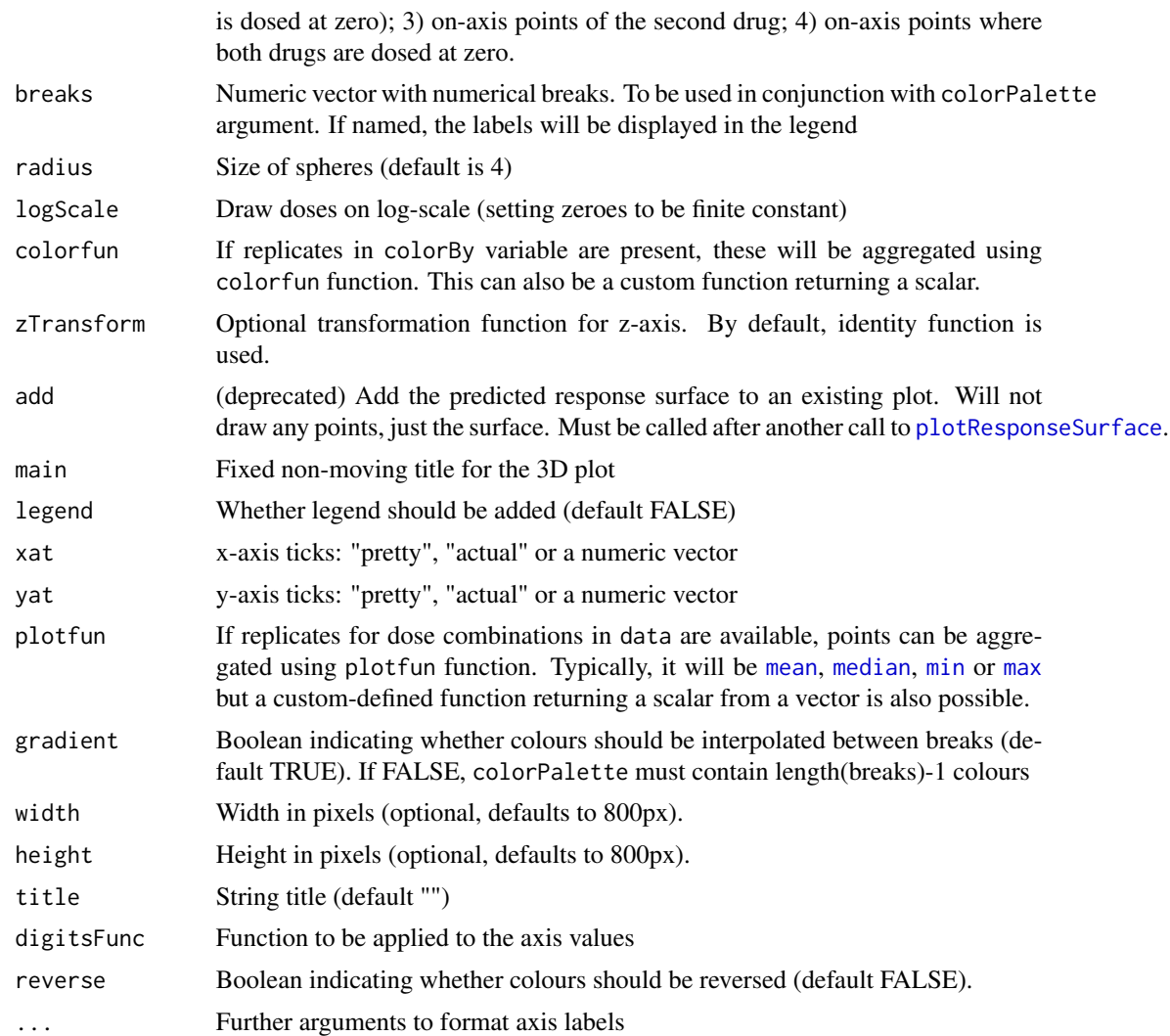

# Value

Plotly plot

# Examples

```
## Not run:
 data <- subset(directAntivirals, experiment == 1)
  ## Data must contain d1, d2 and effect columns
  fitResult <- fitMarginals(data)
 data_mean <- aggregate(effect \sim d1 + d2, data = data[, c("d1", "d2", "effect")],
                        FUN = mean)## Construct the surface from marginal fit estimates based on HSA
  ## model and color it by mean effect level
  plotResponseSurface(data, fitResult, null_model = "hsa",
```

```
colorBy = data_mean, breaks = 10^(c(0, 3, 4, 6)),
                    colorPalette = c("grey", "blue", "green"))
## Response surface based on Loewe additivity model and colored with
## rainbow colors.
plotResponseSurface(data, fitResult, null_model = "loewe", breaks = c(-Inf, 0, Inf),
                    colorBy = "colors", colorPalette = rainbow(6))
```
## End(Not run)

predict.MarginalFit *Predict values on the dose-response curve*

# Description

Predict values on the dose-response curve

#### Usage

```
## S3 method for class 'MarginalFit'
predict(object, newdata, ...)
```
#### Arguments

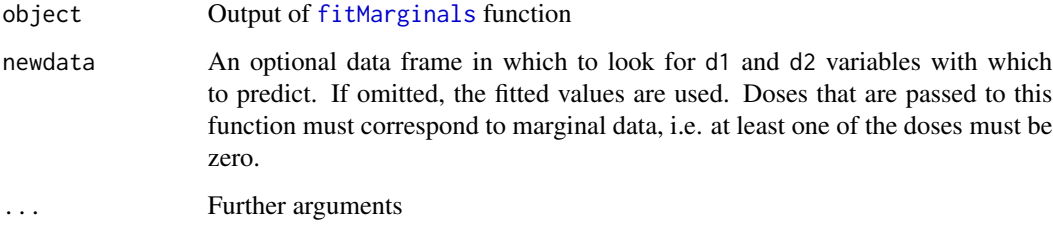

<span id="page-44-1"></span>predictOffAxis *Compute off-axis predictions*

#### Description

Given a dataframe with dose-response data, this function uses coefficient estimates from the marginal (on-axis) monotherapy model to compute the expected values of response at off-axis dose combinations using a provided null model.

# Usage

```
predictOffAxis(
  doseGrid,
  fitResult,
  transforms = fitResult$transforms,
  null_model = c("loewe", "hsa", "bliss", "loewe2"),
  fit = NULL,...
\mathcal{L}
```
# Arguments

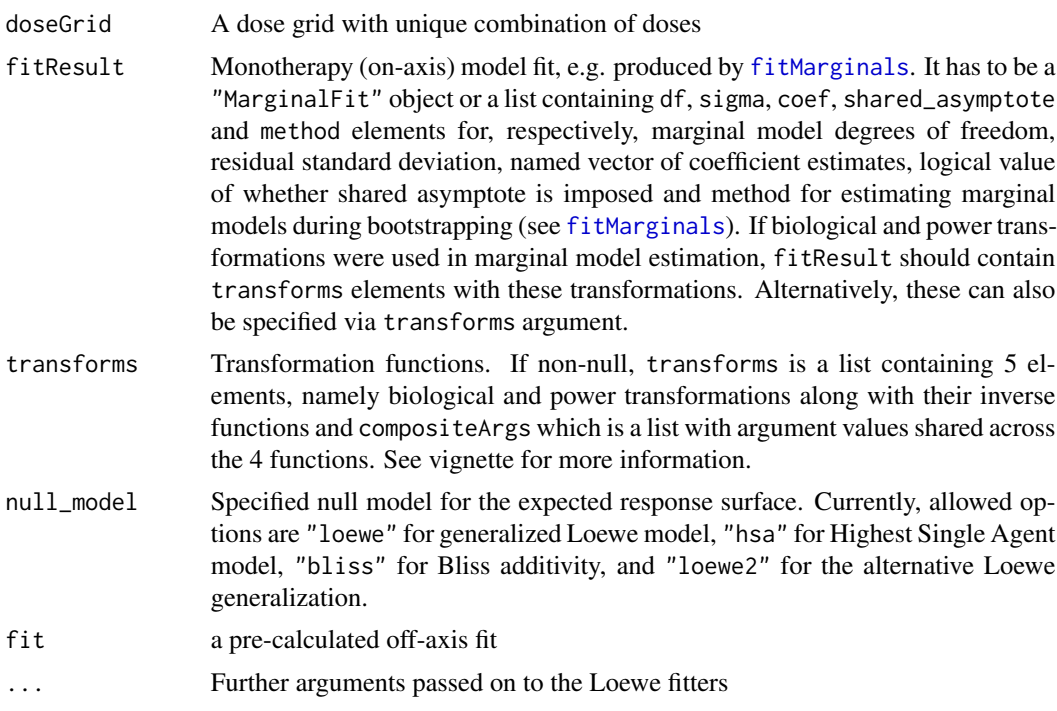

# Value

This functions returns a named vector with predicted off-axis points

# Examples

```
data <- subset(directAntivirals, experiment == 1)
## Data must contain d1, d2 and effect columns
transforms <- getTransformations(data)
fitResult <- fitMarginals(data, transforms)
 uniqueDoses <- with(data, list("d1" = sort(unique(data$d1)),
  "d2" = sort(unique(data$d2))))
  doseGrid <- expand.grid(uniqueDoses)
predictOffAxis(fitResult, null_model = "hsa", doseGrid = doseGrid)
```
<span id="page-46-0"></span>predictResponseSurface

*Predict the entire response surface, so including on-axis points, and return the result as a matrix. For plotting purposes.*

# Description

Predict the entire response surface, so including on-axis points, and return the result as a matrix. For plotting purposes.

# Usage

```
predictResponseSurface(
  doseGrid,
  fitResult,
  null_model,
  transforms = fitResult$transforms
\mathcal{L}
```
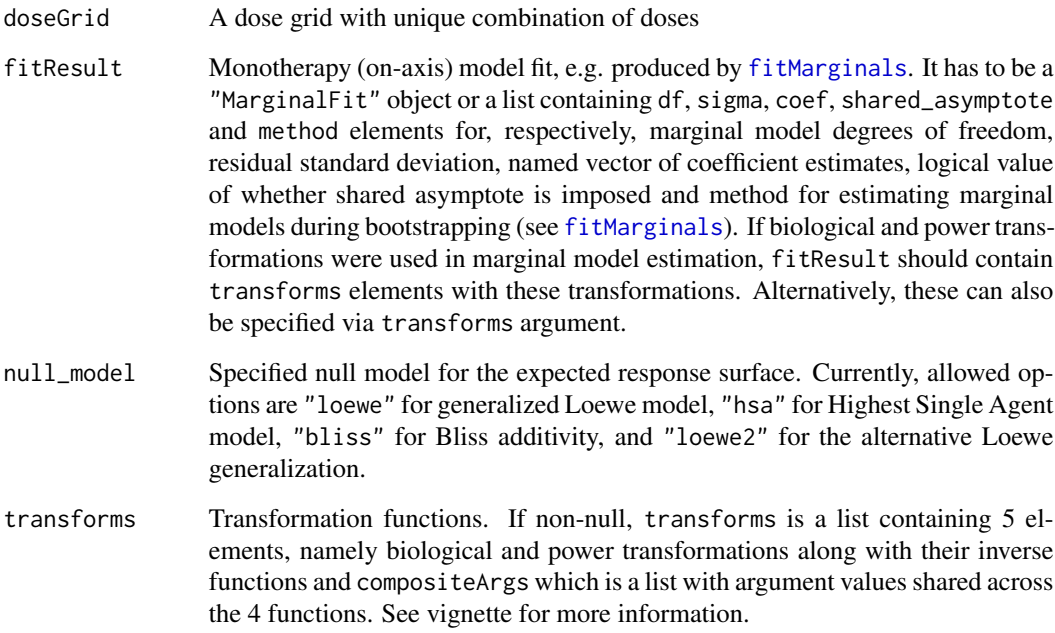

<span id="page-47-0"></span>

Predict variance

# Usage

predictVar(means, model, invTransFun)

# Arguments

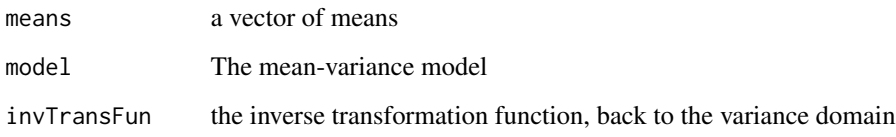

```
print.summary.BIGLconfInt
                        Print summary of BIGLconfInt object
```
# Description

Print summary of BIGLconfInt object

# Usage

```
## S3 method for class 'summary.BIGLconfInt'
print(x, \ldots)
```
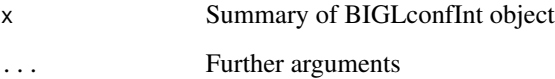

<span id="page-48-0"></span>print.summary.MarginalFit

*Print method for summary of* MarginalFit *object*

# Description

Print method for summary of MarginalFit object

#### Usage

```
## S3 method for class 'summary.MarginalFit'
print(x, \ldots)
```
# Arguments

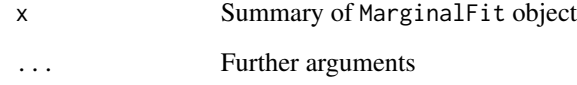

print.summary.maxR *Print summary of maxR object*

# Description

Print summary of maxR object

#### Usage

## S3 method for class 'summary.maxR'  $print(x, \ldots)$ 

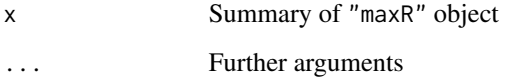

<span id="page-49-0"></span>print.summary.meanR *Print summary of meanR object*

# Description

Print summary of meanR object

# Usage

## S3 method for class 'summary.meanR'  $print(x, \ldots)$ 

# Arguments

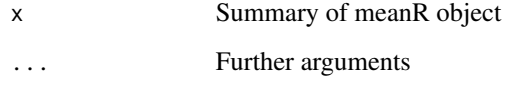

print.summary.ResponseSurface

*Print method for the summary function of* ResponseSurface *object*

# Description

Print method for the summary function of ResponseSurface object

# Usage

```
## S3 method for class 'summary.ResponseSurface'
print(x, \ldots)
```
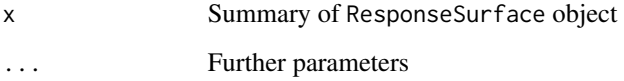

<span id="page-50-0"></span>residuals.MarginalFit *Residuals from marginal model estimation*

# Description

Residuals from marginal model estimation

#### Usage

```
## S3 method for class 'MarginalFit'
residuals(object, ...)
```
# Arguments

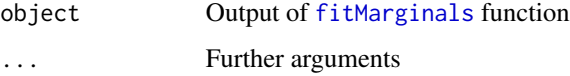

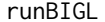

Run the BIGL application for demonstrating response surfaces

# Description

Run the BIGL application for demonstrating response surfaces

# Usage

runBIGL(...)

# Arguments

... Pass parameters to [runApp](#page-0-0)

# Examples

## Not run: runBIGL()

## End(Not run)

<span id="page-51-0"></span>

Sample residuals according to a new model

# Usage

```
sampleResids(means, sampling_errors, method, rescaleResids, ...)
```
# Arguments

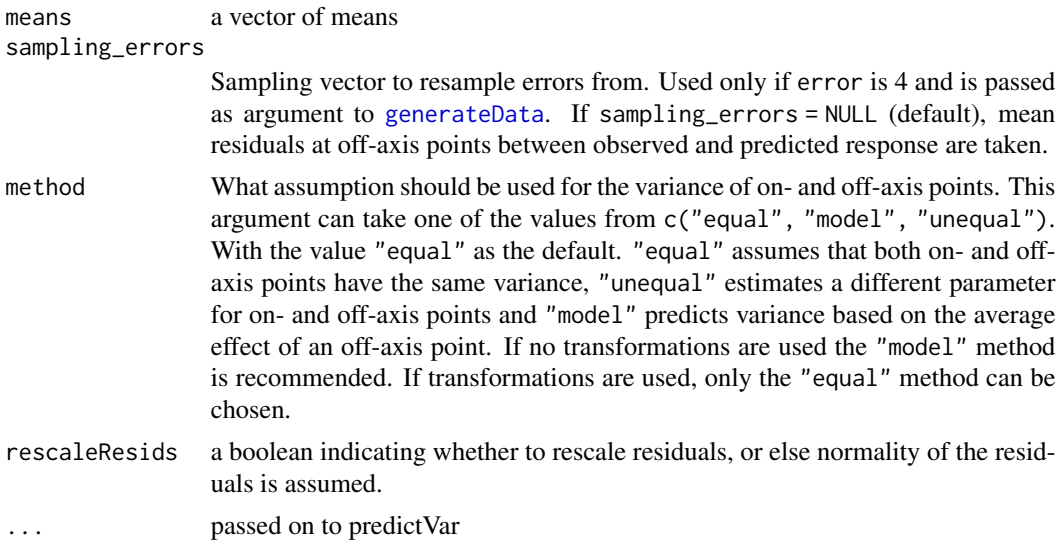

#### Value

sampled residuals

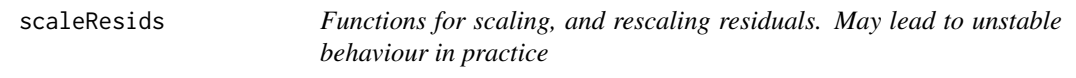

# Description

Functions for scaling, and rescaling residuals. May lead to unstable behaviour in practice

# Usage

```
scaleResids(sampling_errors, ...)
```
#### <span id="page-52-0"></span>simulateNull 53

#### Arguments

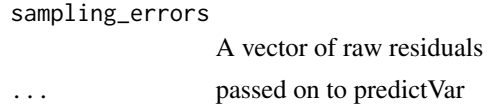

# Details

Residuals are calculated with respect to the average observation on the off-axis point, so replicates are required!

simulateNull *Simulate data from a given null model and monotherapy coefficients*

#### Description

Simulate data from a given null model and monotherapy coefficients

# Usage

```
simulateNull(
  data,
  fitResult,
  doseGrid,
  transforms = fitResult$transforms,
  startvalues,
  null_model = c("loewe", "hsa", "bliss", "loewe2"),
  ...
)
```
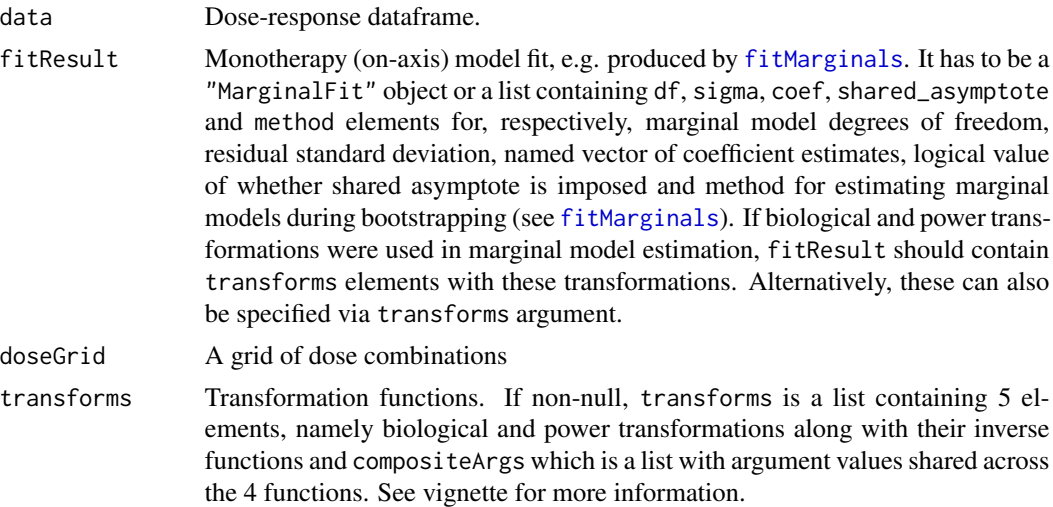

<span id="page-53-0"></span>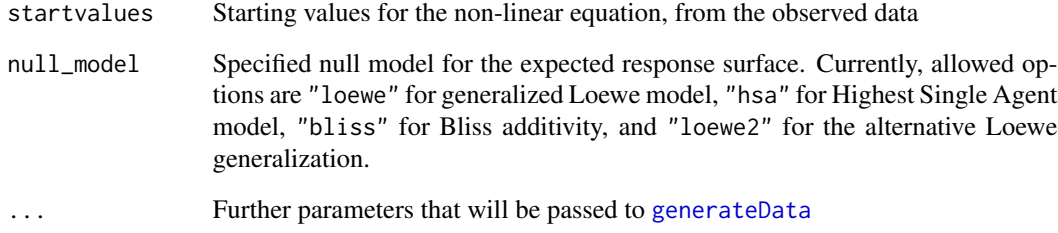

#### Value

List with data element containing simulated data and fitResult element containing marginal fit on the simulated data.

#### Examples

```
data <- subset(directAntivirals, experiment == 1)
## Data must contain d1, d2 and effect columns
fitResult <- fitMarginals(data)
simDat <- simulateNull(data, fitResult, expand.grid(d1 = data$d1, d2 = data$d2),
null_model = "hsa")
```
summary.BIGLconfInt *Summary of confidence intervals object*

# Description

Summary of confidence intervals object

#### Usage

```
## S3 method for class 'BIGLconfInt'
summary(object, ...)
```
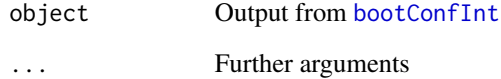

<span id="page-54-0"></span>summary.MarginalFit *Summary of* MarginalFit *object*

# Description

Summary of MarginalFit object

#### Usage

```
## S3 method for class 'MarginalFit'
summary(object, ...)
```
# Arguments

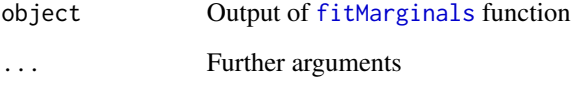

summary.maxR *Summary of maxR object*

# Description

Summary of maxR object

# Usage

```
## S3 method for class 'maxR'
summary(object, ...)
```
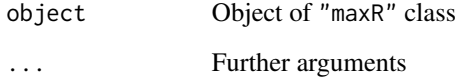

<span id="page-55-0"></span>

Summary of meanR object

# Usage

## S3 method for class 'meanR' summary(object, ...)

# Arguments

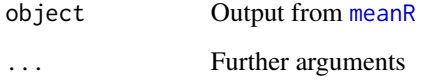

summary.ResponseSurface

*Summary of* ResponseSurface *object*

# Description

Summary of ResponseSurface object

#### Usage

## S3 method for class 'ResponseSurface' summary(object, ...)

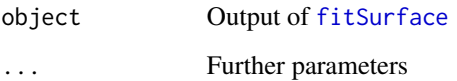

<span id="page-56-0"></span>synergy\_plot\_bycomp *Plot 2D cross section of response surface*

#### Description

Plot 2D cross section of response surface

#### Usage

synergy\_plot\_bycomp(ls, xlab = NULL, ylab = NULL, color = FALSE, plotBy = NULL)

#### Arguments

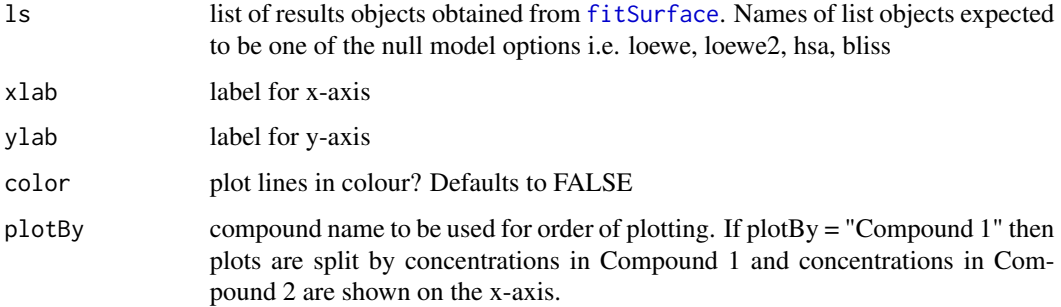

#### Author(s)

Mohammed Ibrahim

# Examples

```
## Not run:
 data <- subset(directAntivirals, experiment == 1)
 transforms \leq list("PowerT" = function(x, args) with(args, log(x)),
                     "InvPowerT" = function(y, args) with(args, exp(y)),
                     "BiolT" = function(x, args) with(args, N0 * exp(x * time.hours)),
                    "InvBiolT" = function(y, args) with(args, 1/time.hours * log(y/N\emptyset)),
                     "compositeArgs" = list(N0 = 1, time.hours = 72))
 fitResult <- fitMarginals(data, transforms)
 nullModels <- c("loewe", "loewe2", "bliss", "hsa")
 rs_list <- Map(fitSurface, null_model = nullModels, MoreArgs = list(
      data = data, fitResult = fitResult, B.CP = 50, statistic = "none"))
 synergy_plot_bycomp(ls = rs_list, plotBy = "Compound 1", color = TRUE)
 synergy_plot_bycomp(ls = rs_list, plotBy = "Compound 2", color = TRUE)
```
## End(Not run)

<span id="page-57-0"></span>vcov.MarginalFit *Estimate of coefficient variance-covariance matrix*

#### Description

Estimate of coefficient variance-covariance matrix

#### Usage

```
## S3 method for class 'MarginalFit'
vcov(object, ...)
```
# Arguments

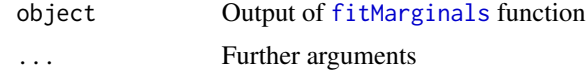

wildbootAddResids *Sample residuals according to a new model*

#### Description

Sample residuals according to a new model

# Usage

```
wildbootAddResids(
  means,
  sampling_errors,
  method,
  rescaleResids,
  model,
  invTransFun,
  wild_bootstrap,
  wild_bootType,
  ...
\mathcal{L}
```
# Arguments

means a vector of means sampling\_errors

> Sampling vector to resample errors from. Used only if error is 4 and is passed as argument to [generateData](#page-18-1). If sampling\_errors = NULL (default), mean residuals at off-axis points between observed and predicted response are taken.

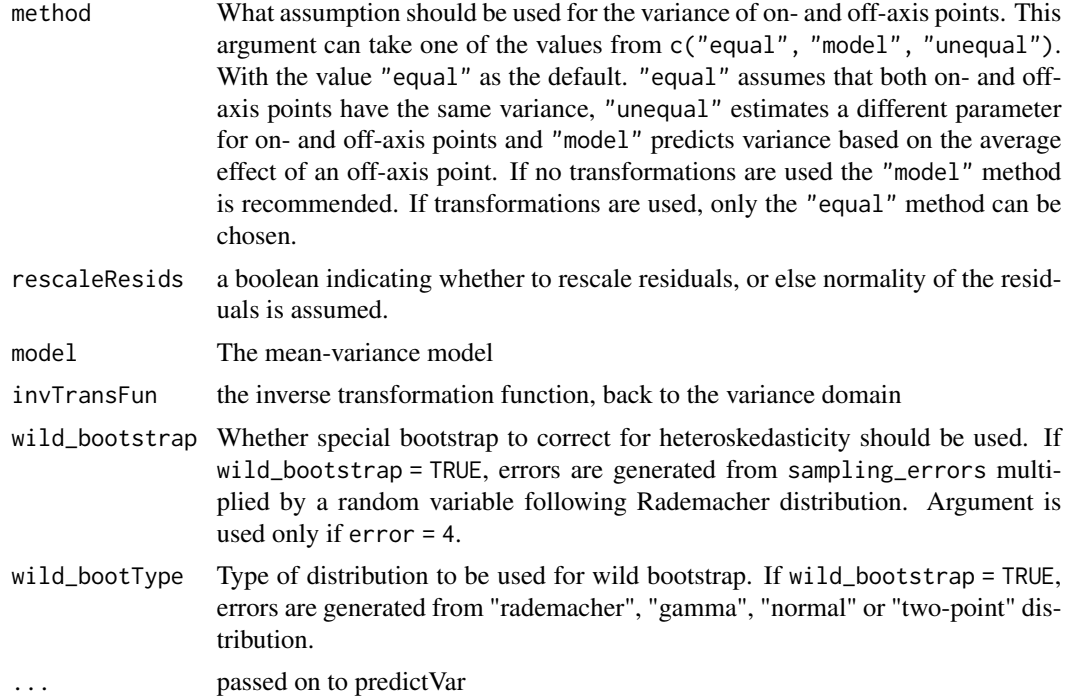

#### Value

sampled residuals

# <span id="page-59-0"></span>Index

addResids, [3](#page-2-0) backscaleResids, [4](#page-3-0) Blissindependence, [4](#page-3-0) bootConfInt, [5,](#page-4-0) *[54](#page-53-0)* boxcox.transformation, [7](#page-6-0) coef.MarginalFit, [8](#page-7-0) col2hex, [8](#page-7-0) colors, *[8](#page-7-0)* constructFormula, [9,](#page-8-0) *[12](#page-11-0)*, *[28,](#page-27-0) [29](#page-28-0)* contour.ResponseSurface, [10](#page-9-0) df.residual.MarginalFit, [10](#page-9-0) directAntivirals, [11](#page-10-0) directAntivirals\_ALL, [11](#page-10-0) fitMarginals, *[6](#page-5-0)*, *[8,](#page-7-0) [9](#page-8-0)*, *[11](#page-10-0)*, [12,](#page-11-0) *[13,](#page-12-0) [14](#page-13-0)*, *[17](#page-16-0)*, *[19](#page-18-0)*, *[24](#page-23-0)*, *[26,](#page-25-0) [27](#page-26-0)*, *[30](#page-29-0)*, *[32,](#page-31-0) [33](#page-32-0)*, *[38](#page-37-0)*, *[45–](#page-44-0)[47](#page-46-0)*, *[51](#page-50-0)*, *[53](#page-52-0)*, *[55](#page-54-0)*, *[58](#page-57-0)* fitSurface, *[10](#page-9-0)*, [13,](#page-12-0) *[18](#page-17-0)*, *[22](#page-21-0)*, *[24](#page-23-0)*, *[27](#page-26-0)*, *[35](#page-34-0)*, *[39](#page-38-0)*, *[41](#page-40-0)*, *[43](#page-42-0)*, *[56,](#page-55-0) [57](#page-56-0)* fitted.MarginalFit, [17](#page-16-0) fitted.ResponseSurface, [17](#page-16-0) format, *[38](#page-37-0)*, *[40](#page-39-0)* generalizedLoewe, [18](#page-17-0) generateData, *[7](#page-6-0)*, *[15](#page-14-0)*, [19,](#page-18-0) *[31](#page-30-0)*, *[34](#page-33-0)*, *[52](#page-51-0)*, *[54](#page-53-0)*, *[58](#page-57-0)* get.abs\_tval, [21](#page-20-0) get.summ.data, [21](#page-20-0) getCP, [22](#page-21-0) getd1d2, [22](#page-21-0) getR, [23](#page-22-0) GetStartGuess, [23](#page-22-0) getTransformations, *[24](#page-23-0)*, [24](#page-23-0) harbronLoewe, [25](#page-24-0) hsa, [26](#page-25-0) initialMarginal, *[12](#page-11-0)*, [26,](#page-25-0) *[28,](#page-27-0) [29](#page-28-0)* isobologram, [27](#page-26-0)

#### L4, [28](#page-27-0)

makeCluster, *[31](#page-30-0)*, *[33](#page-32-0)* marginalNLS, [28](#page-27-0) marginalOptim, [29](#page-28-0) max, *[44](#page-43-0)* maxR, *[16](#page-15-0)*, *[29](#page-28-0)*, [29,](#page-28-0) *[35](#page-34-0)*, *[39](#page-38-0)* mean, *[44](#page-43-0)* meanR, *[16](#page-15-0)*, *[32](#page-31-0)*, [32,](#page-31-0) *[34](#page-33-0)*, *[40](#page-39-0)*, *[56](#page-55-0)* median, *[44](#page-43-0)* min, *[44](#page-43-0)* modelVar, [34](#page-33-0) nls, *[12](#page-11-0)* nlsLM, *[12](#page-11-0)* optim, *[12](#page-11-0)*, *[29](#page-28-0)* optim.boxcox, *[21](#page-20-0)*, *[24](#page-23-0)*, [35](#page-34-0) outsidePoints, [35](#page-34-0) palette, *[8](#page-7-0)* plot.BIGLconfInt, [36,](#page-35-0) *[41](#page-40-0)* plot.effect-size, [37](#page-36-0) plot.MarginalFit, [38](#page-37-0) plot.maxR, *[10](#page-9-0)*, [39](#page-38-0) plot.meanR, [40](#page-39-0) plot.ResponseSurface, [40,](#page-39-0) *[42](#page-41-0)* plotConfInt, [41](#page-40-0) plotMeanVarFit, [41](#page-40-0) plotResponseSurface, *[41](#page-40-0)*, [42,](#page-41-0) *[44](#page-43-0)* predict.MarginalFit, [45](#page-44-0) predictOffAxis, *[6](#page-5-0)*, *[30,](#page-29-0) [31](#page-30-0)*, *[33](#page-32-0)*, *[43](#page-42-0)*, [45](#page-44-0) predictResponseSurface, [47](#page-46-0) predictVar, [48](#page-47-0) print.summary.BIGLconfInt, [48](#page-47-0) print.summary.MarginalFit, [49](#page-48-0) print.summary.maxR, [49](#page-48-0) print.summary.meanR, [50](#page-49-0) print.summary.ResponseSurface, [50](#page-49-0)

residuals.MarginalFit, [51](#page-50-0)

#### $I$ NDEX 61

rgb , *[8](#page-7-0)* runApp , *[51](#page-50-0)* runBIGL , [51](#page-50-0) sampleResids , [52](#page-51-0) scaleResids , [52](#page-51-0) simulateNull, [53](#page-52-0) summary.BIGLconfInt, [54](#page-53-0) summary.MarginalFit, [55](#page-54-0) summary.maxR, [55](#page-54-0) summary.meanR, [56](#page-55-0) summary.ResponseSurface, [56](#page-55-0) synergy\_plot\_bycomp , [57](#page-56-0)

vcov.MarginalFit , [58](#page-57-0)

wildbootAddResids , [58](#page-57-0)